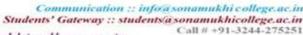

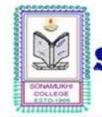

#### www.sonamukhicollege.ac.in

P.O. & P.S. - Sonamukhi, Dist.-Bankura, West Bengal, India -722 207

NAAC:B\* 2022 AISHE: C-44762

# 6. Governance, Leadership, and Management 6.2: Strategy Development and Deployment

- **6.2.3: Implementation of e-governance in areas of operation** 
  - 1. Administration
  - 2. Finance and Accounts
  - 3. Student Admission and Support
  - 4. Examination

6.2.3

Implementation of egovernance in the areas of operation

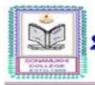

# Communication :: infox sonamukin cone, Students' Gateway :: students'a sonamukhicollege.ac.in Call # +91-3244-278251

# 6.2.3 Implementation of e-governance in areas of operation

# ENTERPRISE RESOURCE PLANNING REPORT

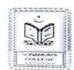

Communication infewsonamukhi college.ac.in Students' Gateway :: students'a sonamukhicollege.ac.in Call 0 - 21 3244-275251 SONAMUKHI COLLEGE

23\*T741.2\*N 87\*24'32.9\*E

P.O. & P.S. - Sonamukhi, Dist.-Bankura,
West Bengal, India -722 207

AISHE: C

#### ENTERPRISE RESOURCE PLANNING REPORT

Enterprise Resource Planning (ERP) indicates the software's used to manage and automate all the Administrative & Academic activities of the College. MSS has been providing our

#### For ERP Sonamukhi College has the following contract with

- 1. MSS, for
  - College website
  - Finance and accounting purpose.
  - c. Student admission and support
  - d. Academic activity like taking classes, providing study materials etc.
  - e. Library module
- 2. HARDWARE, SOFTWARE, NETWORK SOLUTION for Biometric Attendance System.
- 3. HARDWARE, SOFTWARE, NETWORK SOLUTION for CCTV Camera Monitoring.

#### VENDOR DETAILS

MSS
"Talk of the Town" 4th Floor, 31 G.T. Road, Dhaldighi, Burdwan, GST: - 19CKOPK7479M1ZZ, Phone - 7407972243
Email - msspurulia@gmail.com

 HARDWARE, SOFTWARE, NETWORK SOLUTION
 M/S SUNIT KARMAKAR
 ADDRESS- 247/247 GORGORIA, SONAMUKHI BAZAR, BANKURA
 ROAD, BANKURA -722207
 GST:- 19BKCPK1749M1ZR
 Phone - 9032828165 Phone - 9932828165 Email - karmakar.sunit15@gmail.com

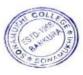

Sonamukhi College P.O. Sonamukhi, Di-Bankura

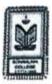

# SONAMUKHI COLLEGE P.O. - Sonamukhi, Dist. - Bankura, West Bengal, India - 722 207 MAAC: R(2.37) 2016 - 311 Cycle

| Areas of e-<br>governance | Name of the Vendor with contact details                                                                                                    | Year of<br>implementation |  |  |  |
|---------------------------|----------------------------------------------------------------------------------------------------|---------------------------|--|--|--|
| Administration            | 1. College Website - MSS, Contact Details - "Talk of the Town" 4th Floor, 31 G.T. Road, Dhaldighi, Burdwan, GST: - 19CKOPK7479M1ZZ, Phone - 7407972243 Email - msspurulia@gmail.com                                                                                                 |                           |  |  |  |
| Administration            | 2. CAMS ( College Administration and Management System) MSS, Contact Details - "Talk of the Town" 4th Floor, 31 G.T. Road, Dhaldighi, Burdwan, GST: - 19CKOPK7479M1ZZ, Phone - 7407972243 Email - msspurulia@gmail.com                                                              | 2019                      |  |  |  |
| Administration            | 5. CCTV - M/S SUNIT KARMAKAR HARDWARE, SOFTWARE, NETWORK SOLUTION. ADDRESS- 247/247 GORGORIA, SONAMUKHI BAZAR, BANKURA ROAD, BANKURA -722207 GST:- 19BKCPK1749M1ZR Phone - 9932828165 Email - karmakar.sunit15@gmail.com                                                            | 2015                      |  |  |  |
| Administration            | 6. Bio- Metric Attendance System - M/S SUNIT KARMAKAR HARDWARE, SOFTWARE, NETWORK SOLUTION. ADDRESS- 247/247 GORGORIA, SONAMUKHI BAZAR, BANKURA ROAD, BANKURA -722207 GST:- 19BKCPK1749M1ZR Phone - 9932828165 Email - karmakar.sunit15@gmail.com                                   | 2019                      |  |  |  |
| Administration            | Academic activity like taking classes, study materials etc.  1. CAMS ( College Administration and Management System) MSS, Contact Details - "Talk of the Town" 4th Floor, 31 G.T. Road, Dhaldighi, Burdwan, GST: - 19CKOPK7479M1ZZ, Phone - 7407972243 Email - msspurulla@gmail.com | 2020                      |  |  |  |

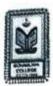

# SONAMUKHI COLLEGE P.O. - Sonamukhi, Dist. - Bankura, West Bengal, India - 722 207 MMC: R(2.37) 2016 - 351 Cycle

| Finance and<br>Accounts          | 1. MSS, Contact Details - "Talk of the Town" 4th Floor, 31 G.T. Road, Dhaidighi, Burdwan, GST: - 19CKOPK7479M1ZZ, Phone - 7407972243 Email - msspurulia@gmail.com | 2019 |  |
|----------------------------------|----------------------------------------------------------------------------------------------------|------|--|
| Finance and Accounts             | 1.000000000000000000000000000000000000                                                                                                    |      |  |
| Finance and<br>Accounts          | Disbursement of pension through West Bengal e-pension portal for Teaching & Non-teaching Staff                                                                    | 2019 |  |
| Student Admission<br>and Support |                                                                                                    |      |  |
| Student Admission and Support    | through BKU Portal.                                                                                                    |      |  |
| Examination                      | Student admit card generation, mark sheet generation, marks upload by teacher, review application, review result, etc. through BKU Portal.                        | 2017 |  |

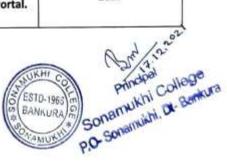

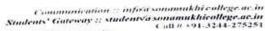

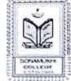

# SONAMUKHI COLLEGE

23°17'41.2"N 87°24'32.9"E P.O. & P.S. - Sonamukhi, Dist.-Bankura, West Bengal, India -722 207

NAAC:B\* 2022 AISHE: C-44762

#### LIST OF MAJOR MODULES

COUNSELING & ADMISSION

STUDENT INFORMATION SYSTEM

FEE MANAGEMENT

ACCOUNTS MANAGEMENT

LIBRARY MANAGEMENT (LMS)

SCHOLARSHIP MANAGEMENT

#### **COUNSELING & ADMISSION**

- 1. Brochure of the Institution.
- 2. Eligibility criteria setting in Online Admission Software
- 3. Online Application Form.
- SMS & E-mail alerts on specific matters in different times.
- 5. Category and Subject Wise Merit List generation.
- Admitted student report.
- 7. Collection of Admission fees through Online Payment Gateway

#### STUDENT INFORMATION SYSTEM

- Updating of student data into database along with Personal Detail, Category etc.
- 2. Academic Management
  - a. Stream wise / Subject wise
  - Roll Number Generation
  - c. Mailing & SMS to Students & Parents
- 3. Reports can be viewed & printed
  - a. Detailed Report of Student Fees
  - b. Student Data
  - c. Live Class Report

#### FEE MANAGEMENT

- 1. Set & View of fee types & Categories
- 2. View of Fee collection
- 3. Flexible methods for fee collection i.e. Cash and Online Payment Gateway.

Principal
Sonamukhi College
P.O. Sonamukhi, Dt- Bankura

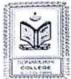

Communication : info a sonamukhi college acin Students' Gateway :! students'a sonamukhi callege acin Call # +91-3244-275231

# SONAMUKHI COLLEGE

P.O. & P.S. - Sonamukhi, Dist.-Bankura West Bengal, India -722 207

NAAC:B\* 2022 AISHE : C-44762

#### ACCOUNTS MANAGEMENT

- 1. Master creation for different Ledger
- 2. All types of Voucher Entry (Receipt, Payment, Contra, Journal Voucher)
- 3. Generation of Ledger Report
- 4. Generation of Cash Book
- 5. Daily Fees Collection Report
- 6. Generation of Balance Sheet
- 7. Generation of Receipts & Payment A/C
- 8. Generation of Income & Expenditure A/C
- 9. All types of Accounting Schedule & report
- Payment of salary to Teaching & Non-teaching Staff through HRMS under WBIFMS Portal, Govt. of West Bengal
- 11. Disbursement of pension through West Bengal e-pension portal for Teaching & Non-teaching Staff

#### LIBRARY MANAGEMENT

- 1. Accession and Cataloguing of the Library Books
- 2. Searching of Books through Online Public Access Catalogue (OPAC)
- 3. Issue of Books
- 4. Return of Books
- 5. Renewal of Books
- Institutional Membership with NDL (National Digital Library) provide by IIT KGP and INFLIBNET-NLIST

#### SCHOLARSHIP MANAGEMENT

- Student Wise Online Application for Scholarship.
- 2. Scholarship Type / Category wise student detailed reports.

# EXAMINATION (\*\*\*Through BKU Portal)

- 1. DR Sheet Generation
- 2. Marks Submission
- 3. Mark Sheet Generation

# LIST OF MAJOR MODULES ON WEBSITE

## 1. Teacher Login

a. Staff Profile

# Classroom Online (Academic activity)

- a. Taking online classes
- Providing study materials
- c. Online assignments
- d. Internal marks register

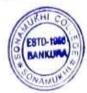

Principal Sonamukhi College P.O. Sonamukhi, Dr. Bankura

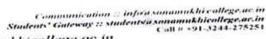

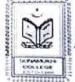

# sonamukhicollege.ac.in

P.O. & P.S. - Sonamukhi, Dist.-Bankura. West Bengal, India -722 207

NAAC:B\* 2022 AISHE : C-44762

#### 2. Student Login

- a. Personal Profile
- b. Subject choice
- c. Payment of College Fees
- d. View Fees Details
- e. Application for Scholarship
- f. Downloading study materials
- g. Uploading assignments
- h. Joining in online classes

#### 3. Notice Board

- a. Option to providing & view notices
- b. Tender Notice

#### 4. Feedback

- a. Institutional Feedback from Students
- b. Students Feedback on Faculty
- c. Parental Satisfaction Feedback
- d. Feedback on Library Services
- e. Alumni Feedback
- Feedback Analysis

#### 5. Academic

- a. Academic Calendar
- b. Class Routine

#### 6. Important Links

- a. Links of Bankura University and Burdwan University
- b. University Grants Commission (UGC)
- c. Department of Higher Education

#### CCTV SOFTWARE

CCTV cameras covering the whole campus of Sonamukhi College for maintaining discipline and peaceful environment throughout the campus.

ATTENDANCE MANAGEMENT SOFTWARE

Biometric recording of attendance & departure of the teaching & non-teaching toal staffs.

Sonamukhi College O.O. Sonamukhi, Dt-Bankura 6.2.3

Institutional expenditure statements for the heads of E-governance implementation reflected in the audited statement

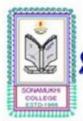

Communication :: info@sonamukhi college.ac.in Students' Gateway :: students@sonamukhicollege.ac.in

# SONAMUKHI COLLEGE

23°17'41.2"N 87°24'32.9"E P.O. & P.S. - Sonamukhi, Dist.-Bankura, West Bengal, India -722 207

NAAC:B\* 2022 AISHE: C-44762

| Financial Year | Auditor Details                                                          |  |  |  |
|----------------|--------------------------------------------------------------------------|--|--|--|
| 2022-23        | Kar and Associates Chatered Accountants Prop. Goutam Kar M. No. – 305754 |  |  |  |
|                | FRN. – 328589E<br>ICAI UDIN: 22305754BEA2FC9049<br>PHONE: +917908440347  |  |  |  |

[5]9] 202D Principal Sonamukhi College P.O. Sonamutchi, Dt. Bankura

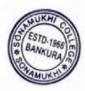

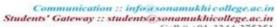

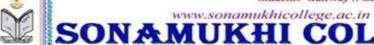

# SONAMUKHI COLLEGE

23°17'41.2"N 87°24'32.9"E P.O. & P.S. - Sonamukhi, Dist.-Bankura, West Bengal, India -722 207

NAAC:B+ 2022 AISHE: C-44762

16

#### SONAMUKHI COLLEGE

Durgapur-Bisnupur Rd, P.O. Sonamukhi, Dist. Bankura, Receipt & Payment Account for the Financial Year 2022-2023

|                                                      | Receipt                                  |            | Payment                                                                                                    |            |                                         |  |
|------------------------------------------------------|------------------------------------------|------------|----------------------------------------------------------------------------------------------------|------------|-----------------------------------------|--|
| Head of Account                                      | Amount                                   | Amount     | Hend of Account                                                                                                    | Amount     | Amount                                  |  |
| To Opening Balance                                   |                                          |            |                                                                                                    | 3.33.33.31 | *************************************** |  |
| Bank ACs In-Operative                                | 3733.30                                  |            | 50% Tution Fee                                                                                                    | 895220.00  |                                         |  |
| Bank BDCC Adm                                        | 34559.84                                 |            | Academic clary Expenses                                                                                                    | 26000.00   |                                         |  |
| 110001069741                                         |                                          |            | Advance                                                                                                    | 1476000 00 |                                         |  |
| Bank BDCC GJ                                         | 12921.00                                 |            | Advertisement & Publication                                                                                                    | 2500.00    |                                         |  |
| 110001193543                                         |                                          |            | Alumni Society SMC                                                                                                    | 4342 00    |                                         |  |
| Bank SBI (Bishnupur)<br>3A/91                        | 59526.29                                 |            |                                                                                                    | 70.00      |                                         |  |
| Bank SBI (CA2/138)                                   | 164252.42                                |            | Audit Expenses                                                                                                    | 6200.00    |                                         |  |
| 11413900161                                          | 104232.42                                |            | Audit fees                                                                                                    |            |                                         |  |
| Bank SBI C/60 SB                                     | 351122.24                                |            | Bank Charge all types including                                                                                                    | 3696.56    |                                         |  |
| 11413939315                                          |                                          |            | SMS<br>Bank Fixed Deposit All                                                                                                    | 3000000.00 |                                         |  |
| Bank SBI CA (Rusa)                                   | 33586.00                                 |            | Bank to Bank transfer                                                                                                    | 4500000.00 |                                         |  |
| 36573373155<br>Bank SBI UGC                          | 18571.10                                 |            | BKUCC YOGA course fee                                                                                                    | 1650.00    |                                         |  |
| 11413900183                                          | 185/1.10                                 |            | BKU Form fillup fee                                                                                                    | 900.00     |                                         |  |
| Bank                                                 | 1197994.00                               |            |                                                                                                    | 245800.00  |                                         |  |
| SBI(Online)35781855979                               |                                          |            | BKU Registration fee                                                                                                    | 96676.00   |                                         |  |
| Bank UBI D                                           | 1036267.95                               |            | Celebration and Cultural<br>Expenses                                                                                                    | 30070.00   |                                         |  |
| 0194010277716<br>Bank UBI M                          | 74159.71                                 |            | Contingency expenses                                                                                                    | 630393.00  |                                         |  |
| 0194010100866                                        | 74139.71                                 |            | Conv. & phone Allow.                                                                                                    | 84000.00   |                                         |  |
| Bank UBI NSOU                                        | 90612.30                                 |            | Exam ALL Receipts & Expenses                                                                                                    | 243411 00  |                                         |  |
| 0194010351751                                        | W. W. W. W. W. W. W. W. W. W. W. W. W. W |            | at College                                                                                                    |            |                                         |  |
| CASH                                                 | 13080.60                                 |            | Excursion /Survey Fee                                                                                                    | 36305.00   |                                         |  |
|                                                      |                                          | 3090386,75 | Excursion_ Tour_Field work<br>expenses                                                                                                    | 45202.00   |                                         |  |
| Academic diary fee                                   | 43096.00                                 |            | Expenses _ Mushroom Vermi                                                                                                    | 25701.00   |                                         |  |
| Admission Fee                                        | 1.00                                     |            | Culture Herbal product                                                                                                    | 10170.00   |                                         |  |
|                                                      | 250000.00                                |            | Expenses for Gymnasium &<br>Allowance                                                                                                    | 42170.00   |                                         |  |
| Admission Fee for SEM 1                              | 250000.00                                |            | Expenses for Health Home                                                                                                    | 56417.00   |                                         |  |
| Advance                                              | 2890971.00                               |            | Expenses for Hostels & Guard                                                                                                    | 188773.00  |                                         |  |
| Numni fee                                            | 56300.00                                 |            | etc                                                                                                    | 100.75.00  |                                         |  |
| Bank Charge all types                                | 3.54                                     |            | Expenses for Night Guard &                                                                                                    | 84000.00   |                                         |  |
| ncluding SMS                                         |                                          |            | Guard                                                                                                    |            |                                         |  |
| ank Fixed Deposit All                                | 4262072.00                               |            | Expenses for Office Online MSS software                                                                                                    | 72000.00   |                                         |  |
| ank Interest(Savings)                                | 42256.00                                 |            | Expenses Guest etc resource                                                                                                    | 736600.00  |                                         |  |
| ank refund to College                                | 2.07                                     |            | persons                                                                                                    | 730000.00  |                                         |  |
| ank to Bank transfer                                 | 4499952.80                               |            | Expenses NTS Casual Salary                                                                                                    | 822150.00  |                                         |  |
| ank UBI Fixed Deposit                                | 1010358.00                               |            | Expenses NTS Casual Welfare                                                                                                    | 360372.00  |                                         |  |
| KU CC Spoken Sanskrit                                | 19800.00                                 |            | & Exgratia etc                                                                                                    | 000072.00  |                                         |  |
| ourse Fee                                            |                                          |            | Expenses NTS honorarium                                                                                                    | 123600.00  |                                         |  |
| KU CC YOGA course fee                                | 6000.00                                  |            | Farewell Expenses                                                                                                    | 1150.00    |                                         |  |
| KU enrollment fee                                    | 482000.00                                |            | Festival Advance                                                                                                    | 304000.00  |                                         |  |
|                                                      | 2750.00                                  |            | Fund Teachers Council                                                                                                    | 132000.00  |                                         |  |
| KU Form fillup fee                                   |                                          |            | The state of the state of the s | 132000.00  |                                         |  |
|                                                      | 131100.00                                | 1          | GB FC & other Committee                                                                                                    | 25200.00   |                                         |  |
| KU Form fillup fee KU Games & Sports fee KU Late Fee | 131100.00                                |            | GB FC & other Committee expenses                                                                                                    | 35299.00   |                                         |  |
| KU Games & Sports fee                                | 131100.00<br>9700.00<br>131100.00        |            | expenses                                                                                                    | 35299.00   | P3                                      |  |

Accountant ionamukhi College

lette Bursar Sonamukhi College

Principal

Prop. Soutam Kar M. No. 305754 FRN. 328589E

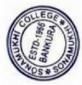

Principal Sonamukhi College
P.O. Sonamukhi, Dt. Bankar

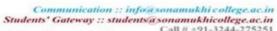

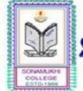

www.sonamukhicollege.ac.in

# SONAMUKHI ČOL

23°17'41.2"N 87°24'32.9"E P.O. & P.S. - Sonamukhi, Dist.-Bankura, West Bengal, India -722 207

NAAC:B\* 2022 AISHE: C-44762

#### **SONAMUKHI COLLEGE**

Durgapur-Bisnupur Rd, P.O. Sonamukhi, Dist. Bankura,

SCHEDULE ANNEXED TO & FORMING PART OF THE BALANCESHEET/INCOME & EXPENDITURE ACCOUNT

FOR THE YEAR ENDED AS ON 31st MARCH, 2023 Schedule of Assets & Properties - Fixed Assets

Sch No. 1

| SI.No | Ledger Name                                    | Rate of<br>Depreciat<br>ion(%) | Opening<br>Balance(Dr.) | Addition during this | Total      | Depreciation | Closing Balance |
|-------|------------------------------------------------|--------------------------------|-------------------------|----------------------|------------|--------------|-----------------|
| 1     | Air Cond, Freeze Water<br>filter Cooler New    | 15.00                          | 62599.95                | 0.00                 | 62599.95   | 9389.99      | 53209.96        |
| 2     | Air Conditioner                                | 15.00                          | 328619.00               | 0.00                 | 328619.00  | 49292.85     | 279326.15       |
| 3     | Bar Code Machine<br>(Library)                  | 15.00                          | 1028.72                 | 0.00                 | 1028.72    | 154.31       | 874.41          |
| 4     | Bench                                          | 10.00                          | 359625.87               | 0.00                 | 359625.87  | 35962.59     | 323663.28       |
| 5     | Book Bank                                      | 40.00                          | 155390.65               | 0.00                 | 155390.65  | 62156.26     | 93234.39        |
| 6     | Boundary Wall                                  | 5.00                           | 1251133.45              | 0.00                 | 1251133.45 | 62556.67     | 1188576.78      |
| 7     | Building                                       | 5.00                           | 5834955.87              | 0.00                 | 5834955.87 | 291747.79    | 5543208.08      |
| 8     | Building & Shed above<br>F9-F15                | 5.00                           | 2275469.17              | 0.00                 | 2275469.17 | 113773.46    | 2161695.71      |
| 9     | Building & Shed above<br>Gymnasium             | 5.00                           | 1305883.80              | 0.00                 | 1305883.80 | 55294.19     | 1240589.51      |
| 10    | Building (MP Fund)                             | 5.00                           | 240263.95               | 0.00                 | 240263.95  | 12013.20     | 228250.75       |
| 11    | Building (Student Urinal<br>1st Floor)         | 5.00                           | 16260.78                | 0.00                 | 16260.78   | 813.04       | 15447,74        |
| 12    | Building (Student Urinal)                      | 5.00                           | 21019.57                | 0.00                 | 21019.57   | 1050.98      | 19968.59        |
| 13    | Building Bishnupada Dey<br>Block               | 5.00                           | 63840.00                | 0.00                 | 63840.00   | 3192.00      | 60648.00        |
| 14    | Building Sc UGC 1st floor<br>Stair etc College | 5.00                           | 3031326.50              | 0.00                 | 3031326.50 | 151566.33    | 2879760.18      |
| 15    | C.C. TV Installation                           | 15.00                          | 170273.21               | 0.00                 | 170273.21  | 25540.98     | 144732.23       |
| 16    | Canteen Building                               | 5.00                           | 1045812.11              | 0.00                 | 1045812.11 | 52290.61     | 993521.50       |
| 17    | Computer & Accessaries                         | 40.00                          | 816574.97               | 0.00                 | 816574.97  | 326629.99    | 489944.98       |
| 18    | Cultural Stage                                 | 5.00                           | 703606.42               | 0.00                 | 703606.42  | 35180.32     | 568426.10       |
| 19    | Cycle Stand                                    | 5.00                           | 779456.62               | 0.00                 | 779456.62  | 38972.83     | 740483.79       |
| 20    | Cycle Stand & Students<br>Union                | 5.00                           | 146394.05               | 0.00                 | 146394.05  | 7319.70      | 139074.35       |
| 21    | Electrical Equipment                           | 15.00                          | 443413.24               | 0.00                 | 443413.24  | 66511.99     | 376901.25       |
| 22    | Electrick (SAP)                                | 15.00                          | 92884.04                | 0.00                 | 92884.04   | 13932.61     | 78951.43        |
| 23    | Electrick wirring<br>Expences(SAPS)            | 15.00                          | 32116.60                | 0.00                 | 32116.60   | 4817.49      | 27299.11        |
|       |                                                |                                |                         |                      |            | Kar & Ass    | ociates         |
| T     | 4                                              |                                |                         | /                    | Ch         | artered Ad   | Countains       |

Accountant onamukhi College anamukhi, Bankura

(+1 Sonamukhi College Sonamukhi College Sonamukhi, Bankura 20, Sonamukhi, Diese sana

Prop Soutam Kar M. No. 305754 FRN. 328589E

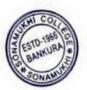

Principal Sonamukhi College P.O. Sonamutchi, Dt. Bankura

# 6.2.3 Implementation of e-governance in areas of operation

# **SCREENSHOTS OF ERP**

#### LIST OF MAJOR MODULES

**COUNSELING & ADMISSION** 

STUDENT INFORMATION SYSTEM

FEE MANAGEMENT

**ACCOUNTS MANAGEMENT** 

LIBRARY MANAGEMENT (LMS)

SCHOLARSHIP MANAGEMENT

#### **COUNSELING & ADMISSION**

- 1. Brochure of the Institution.
- 2. Eligibility criteria setting in Online Admission Software
- 3. Online Application Form.
- 4. SMS & E-mail alerts on specific matters in different times.
- 5. Category and Subject Wise Merit List generation.
- 6. Admitted student report.
- 7. Collection of Admission fees through Online Payment Gateway

#### STUDENT INFORMATION SYSTEM

- 1. Updating of student data into database along with Personal Detail, Category etc.
- 2. Academic Management
  - a. Stream wise / Subject wise
  - b. Roll Number Generation
  - c. Mailing & SMS to Students & Parents
- 3. Reports can be viewed & printed
  - a. Detailed Report of Student Fees
  - b. Student Data
  - c. Live Class Report

#### FEE MANAGEMENT

- 1. Set & View of fee types & Categories
- 2. View of Fee collection
- 3. Flexible methods for fee collection i.e. Cash and Online Payment Gateway.

#### ACCOUNTS MANAGEMENT

- 1. Master creation for different Ledger
- 2. Alltypes of Voucher Entry (Receipt, Payment, Contra, Journal Voucher)
- 3. Generation of Ledger Report
- 4. Generation of Cash Book
- 5. Daily Fees Collection Report
- 6. Generation of Balance Sheet
- 7. Generation of Receipts & Payment A/C
- 8. Generation of Income & Expenditure A/C
- 9. All types of Accounting Schedule & report
- 10. Payment of salary to Teaching & Non-teaching Staff through HRMS under WBIFMS Portal, Govt. of West Bengal
- 11. Disbursement of pension through West Bengal e-pension portal for Teaching & Non-teaching Staff

#### LIBRARY MANAGEMENT

- 1. Accession and Cataloguing of the Library Books
- 2. Searching of Books through Online Public Access Catalogue (OPAC)
- 3. Issue of Books
- 4. Return of Books
- **5.** Renewal of Books
- **6.** Institutional Membership with NDL (National Digital Library) provide by IIT KGP and INFLIBNET-NLIST

#### SCHOLARSHIP MANAGEMENT

- 1. Student Wise Online Application for Scholarship.
- 2. Scholarship Type / Category wise student detailed reports.

#### EXAMINATION(\*\*\*Through BKU Portal)

- 1. DR Sheet Generation
- 2. Marks Submission
- 3. Mark Sheet Generation

#### LIST OF MAJOR MODULES ON WEBSITE

- 1. Teacher Login
  - a. Staff Profile
  - b. Exam. Create

#### Classroom Online (Academic activity)

- a. Taking online classes
- **b.** Providing study materials

- c. Online assignments
- d. Internal marks register

#### 2. Student Login

- a. Personal Profile
- b. Subject choice
- c. Payment of College Fees
- d. View Fees Details
- e. Application for Scholarship
- f. Downloading study materials
- g. Uploading assignments
- h. Joining in online classes

#### 3. Notice Board

- a. Option to providing & view notices
- b. Tender Notice

#### 4. Feedback

- a. Institutional Feedback from Students
- b. Students Feedback on Faculty
- c. Parental Satisfaction Feedback
- d. Feedback on Library Services
- e. Alumni Feedback
- f. Feedback Analysis

#### 5. Academic

- a. Academic Calendar
- b. Class Routine

#### 6. Important Links

- a. Links of Bankura University and Burdwan University
- **b.** University Grants Commission (UGC)
- c. Department of Higher Education

#### **CCTV SOFTWARE**

CCTV cameras covering the whole campus of Sonamukhi College for maintaining discipline and peaceful environment throughout the campus.

#### ATTENDANCE MANAGEMENT SOFTWARE

Biometric recording of attendance & departure of the teaching & non-teaching staffs.

# **Student Admission and Support**

## Online Admission Website of Sonamukhi College

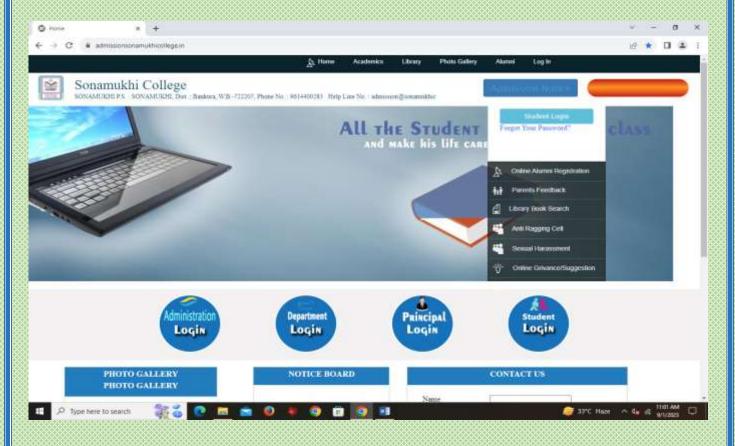

#### **Brochure of the Institution**

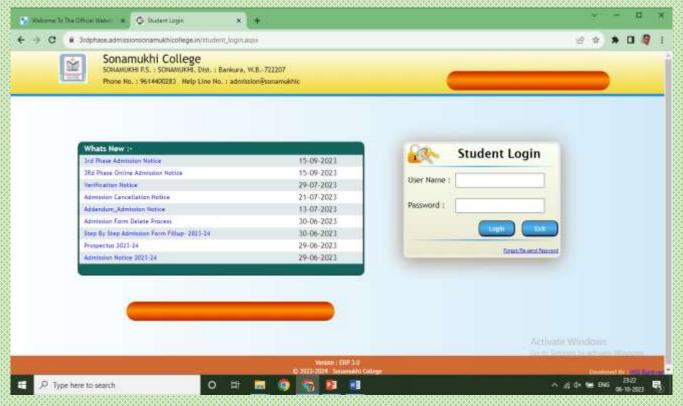

https://www.admissionsonamukhicollege.in/student\_login.aspx

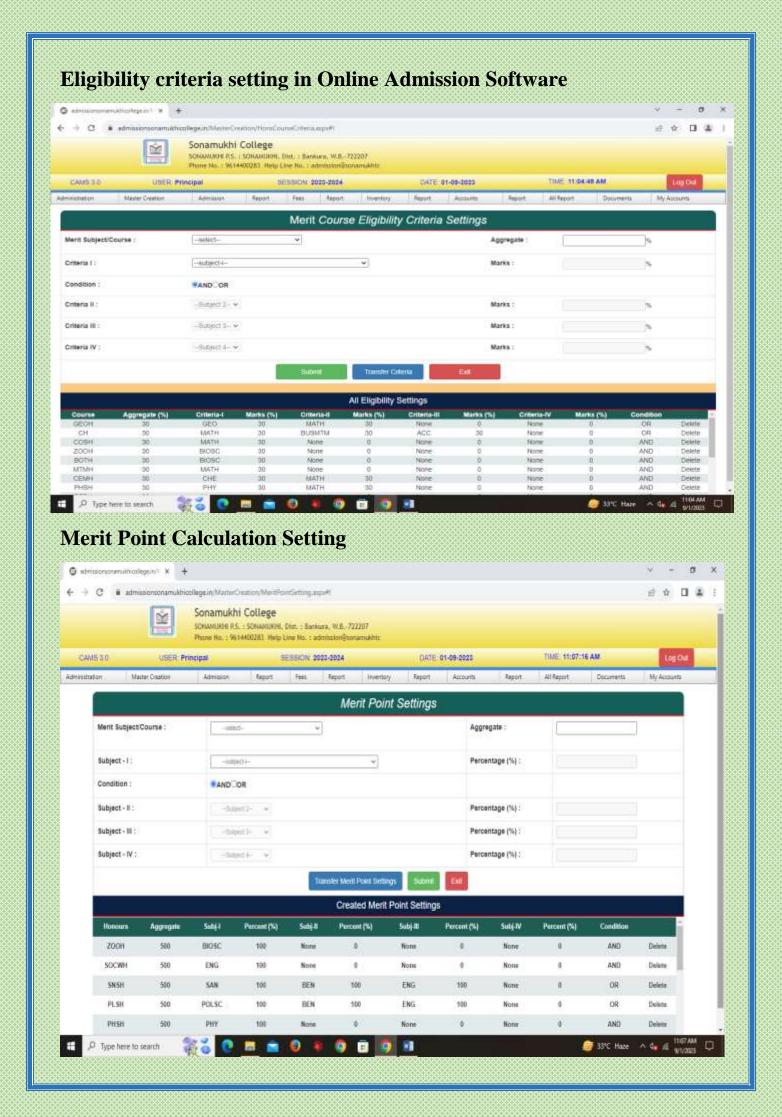

## **Online Application Form**

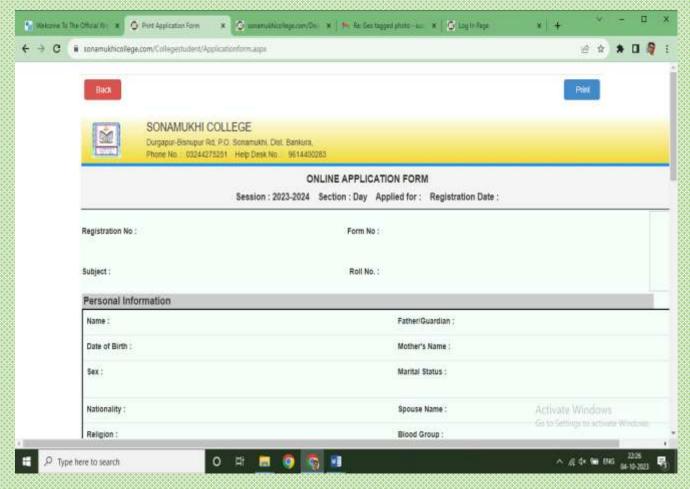

# SMS & E-mail alerts on specific matters in different times

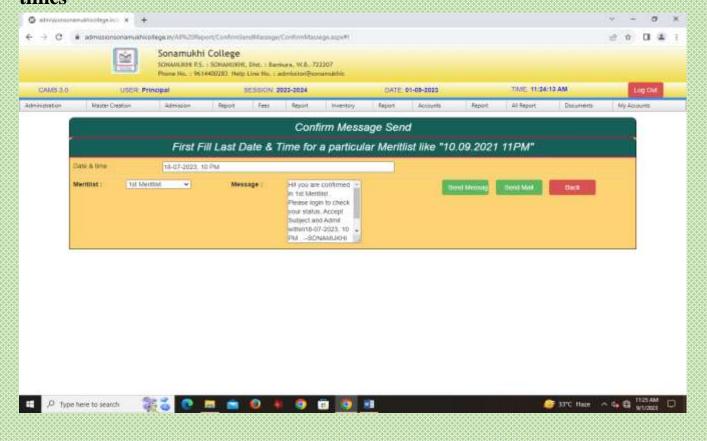

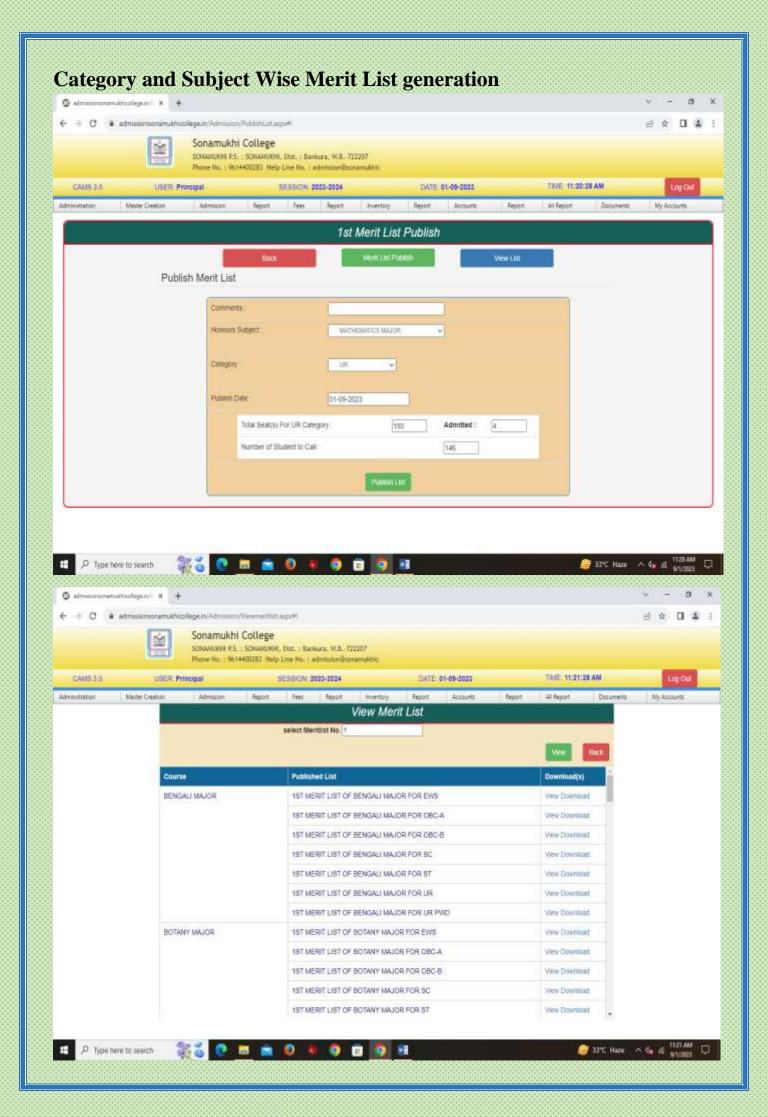

# Admitted student report

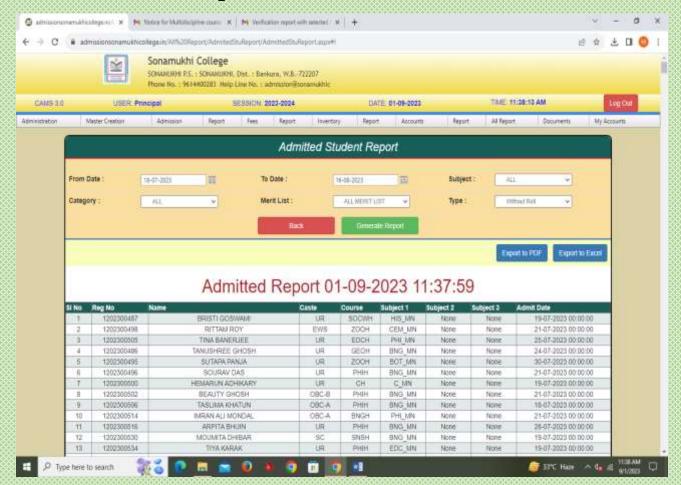

# Collection of Admission fees through Online Payment Gateway

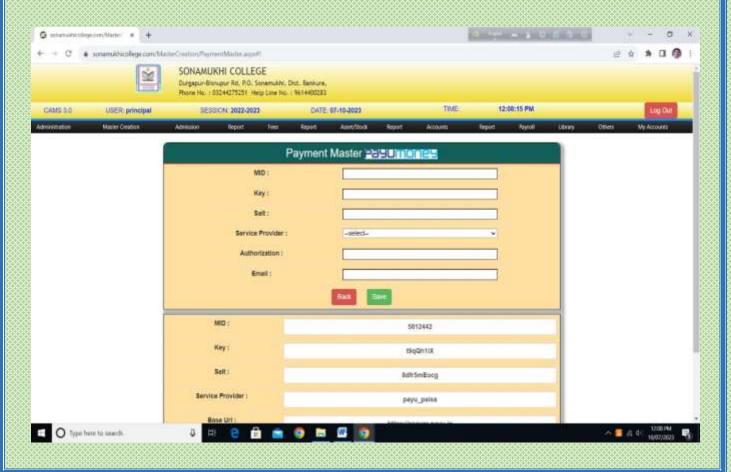

## STUDENT INFORMATION SYSTEM

Updating of student data into database along with Personal Detail, Category etc.

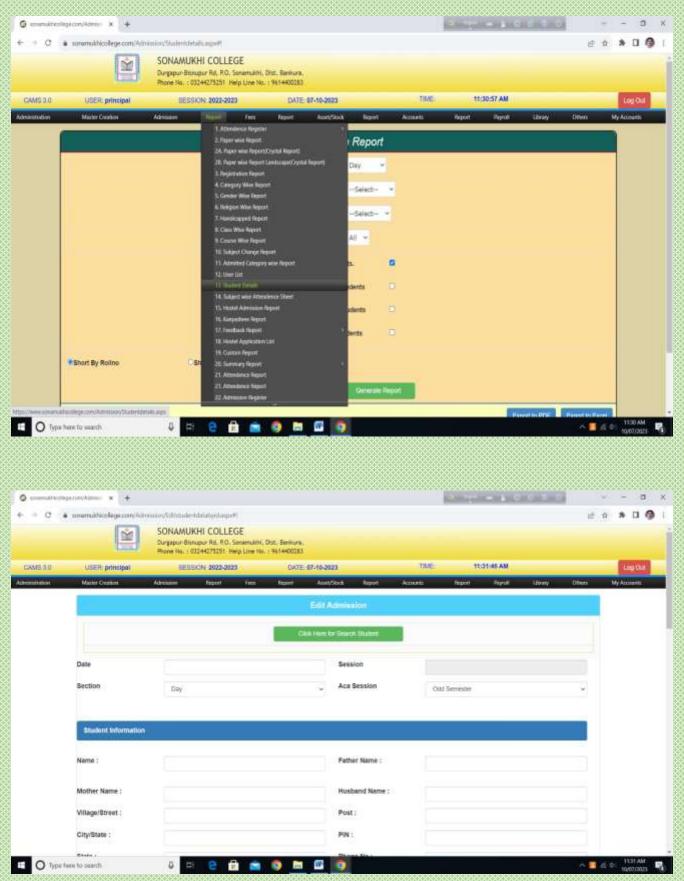

## **Academic Management**

#### Stream wise / Subject wise

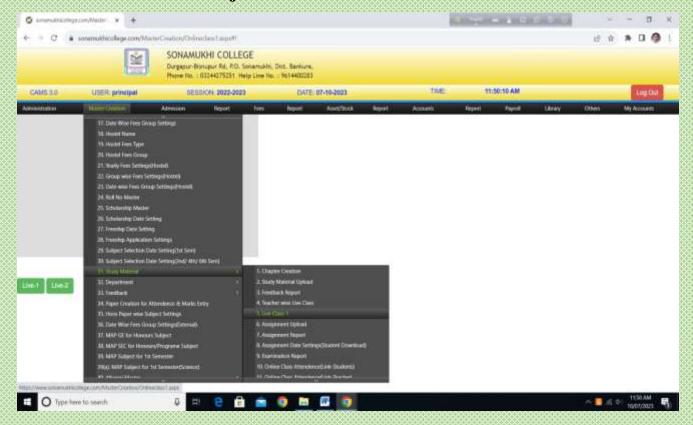

#### **Roll Number Generation**

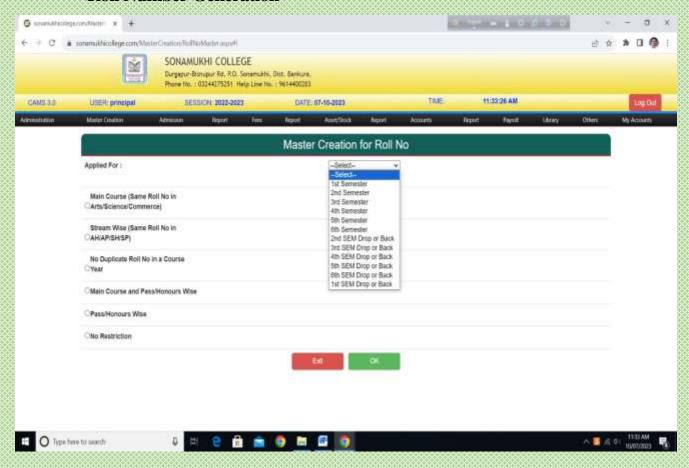

#### Mailing & SMS to Students & Parents

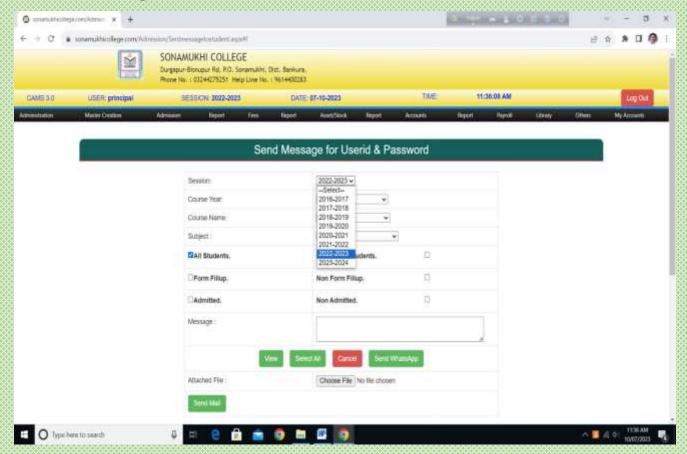

# Reports can be viewed & printed

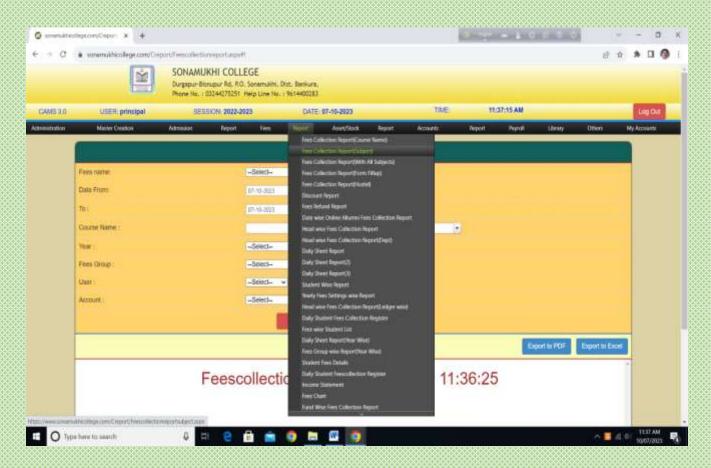

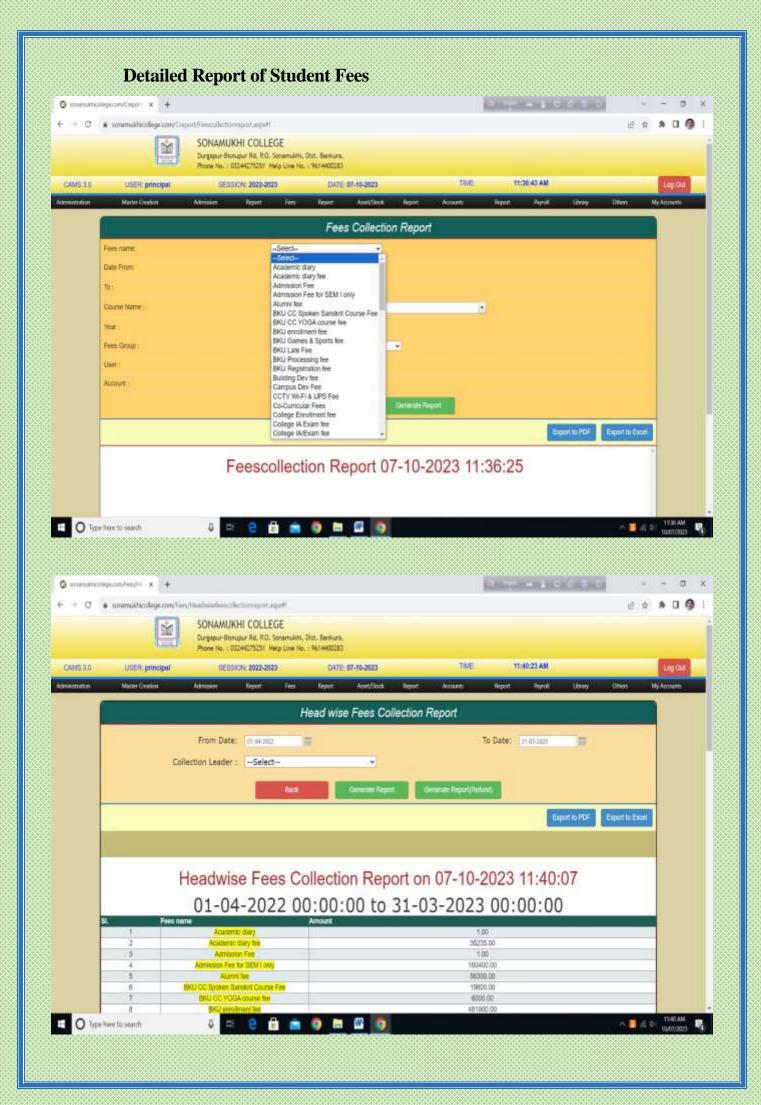

#### **Student Data**

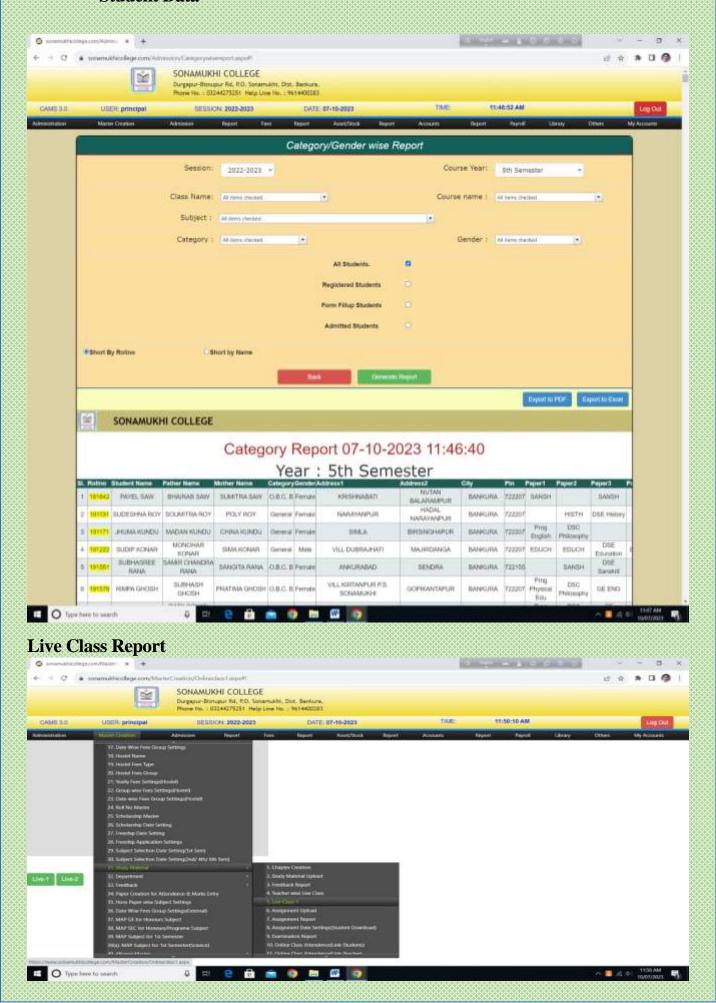

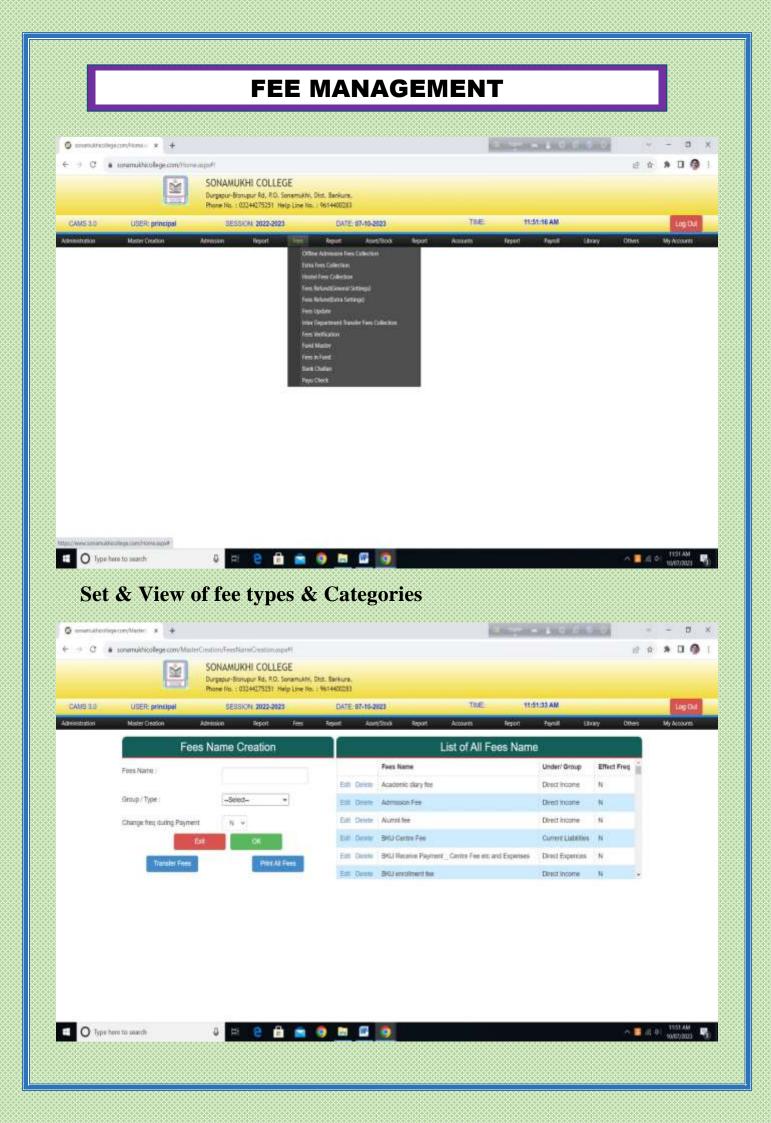

#### View of Fee collection

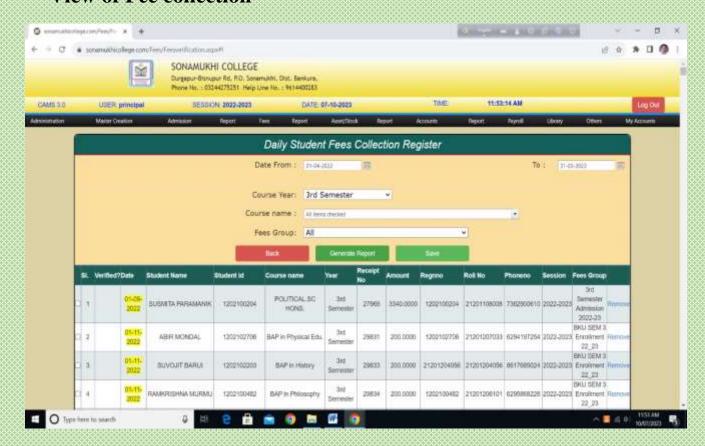

# Flexible methods for fee collection i.e. Cash and Online Payment Gateway

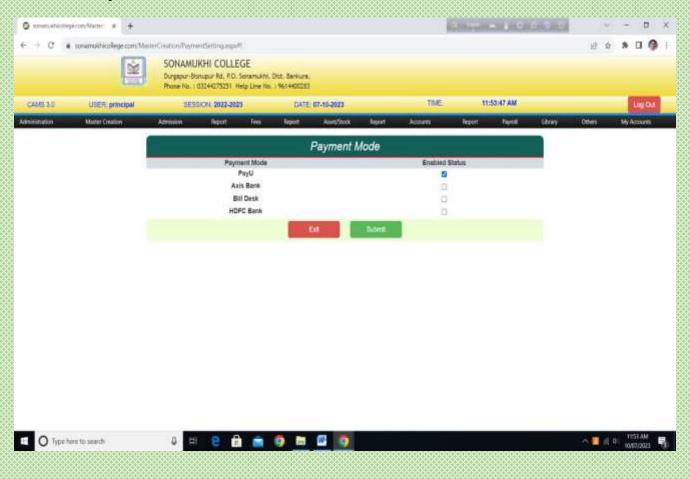

# **ACCOUNTS MANAGEMENT**

## Master creation for different Ledger

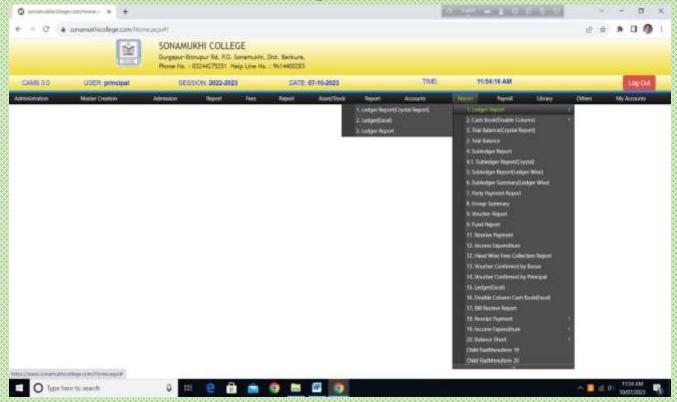

# All types of Voucher Entry (Receipt, Payment, Contra, Journal Voucher)

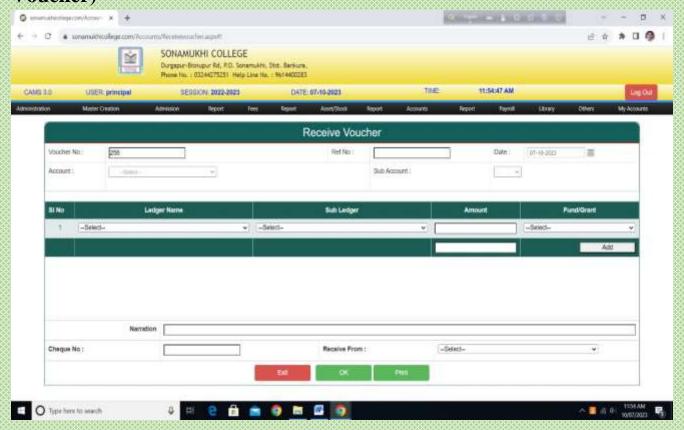

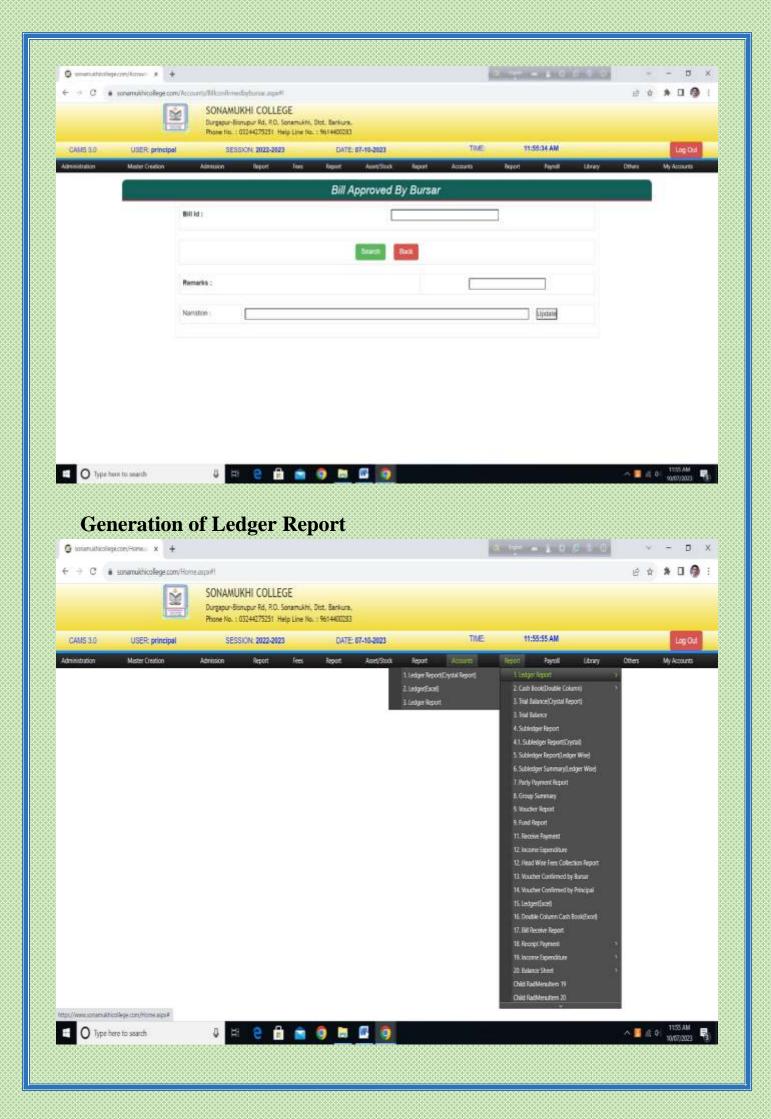

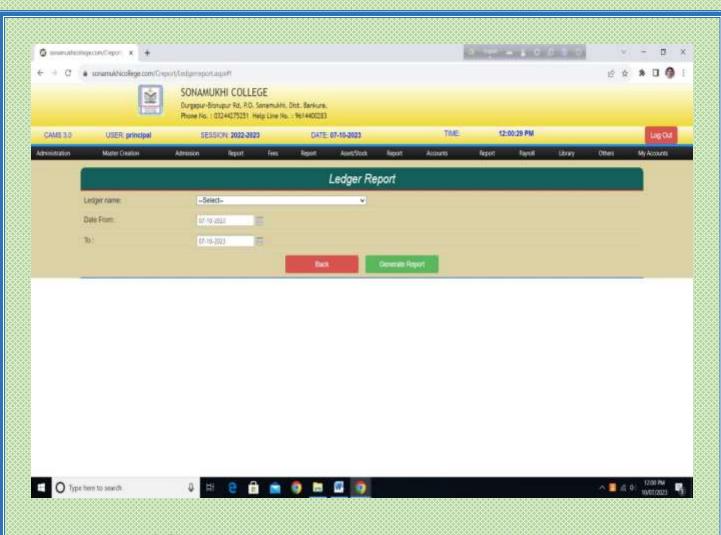

### **Generation of Cash Book**

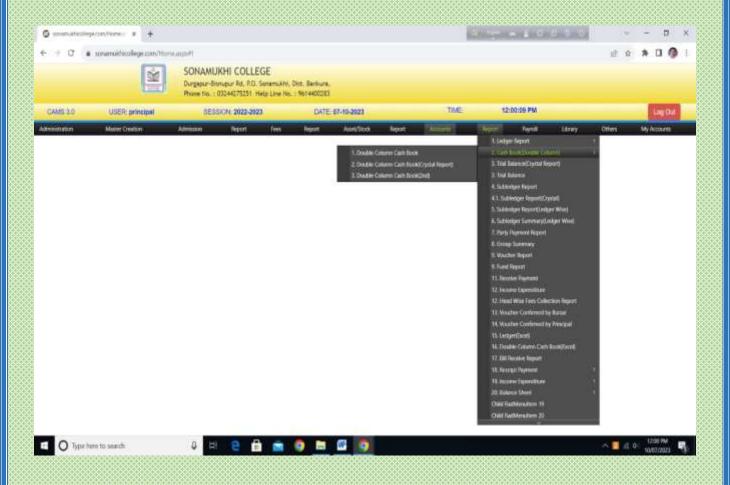

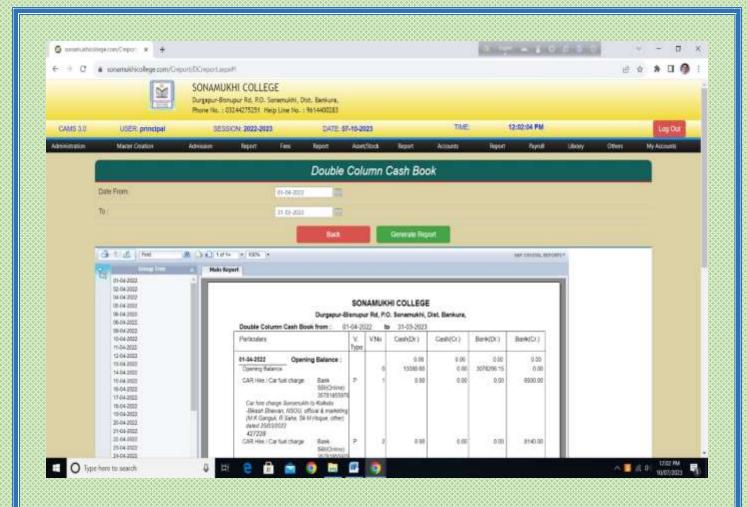

## **Daily Fees Collection Report**

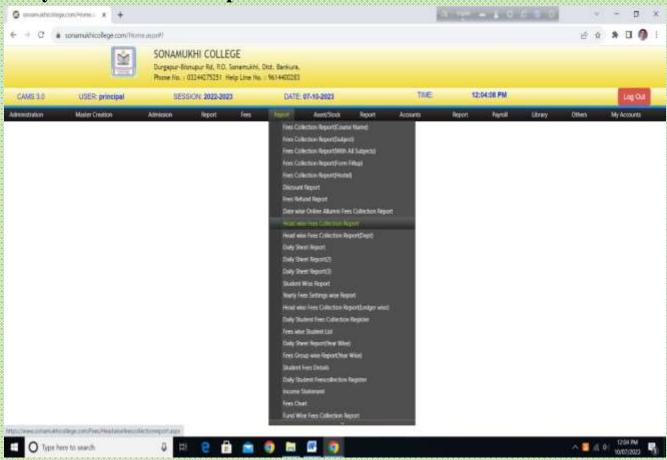

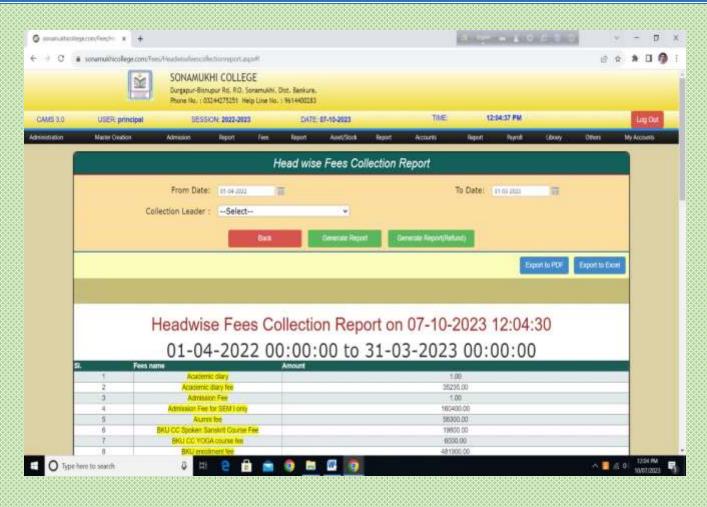

#### **Generation of Balance Sheet**

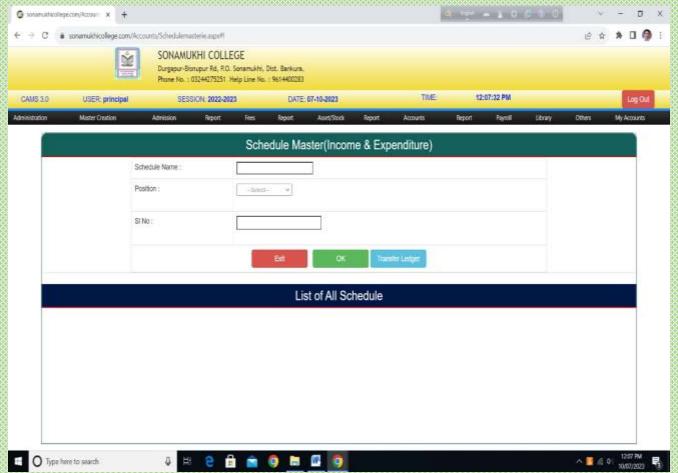

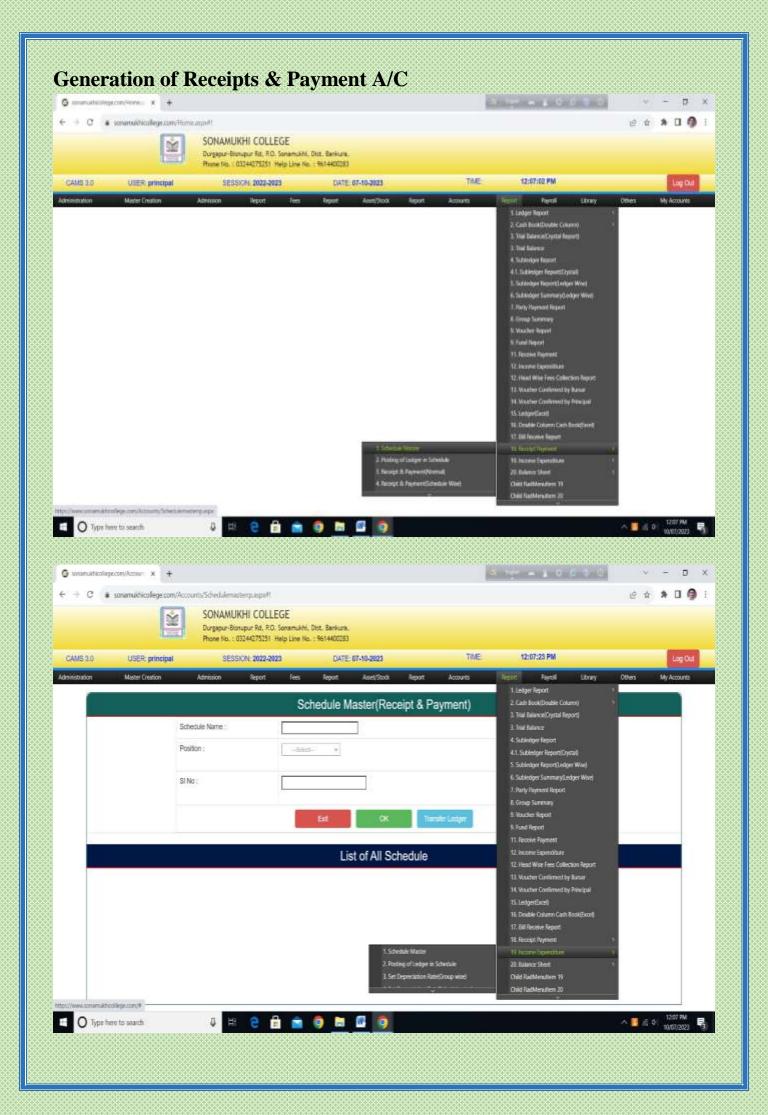

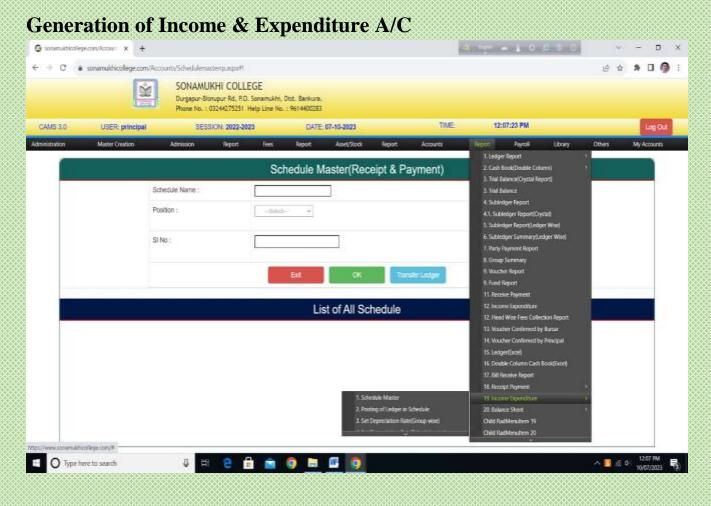

## All types of Accounting Schedule & report

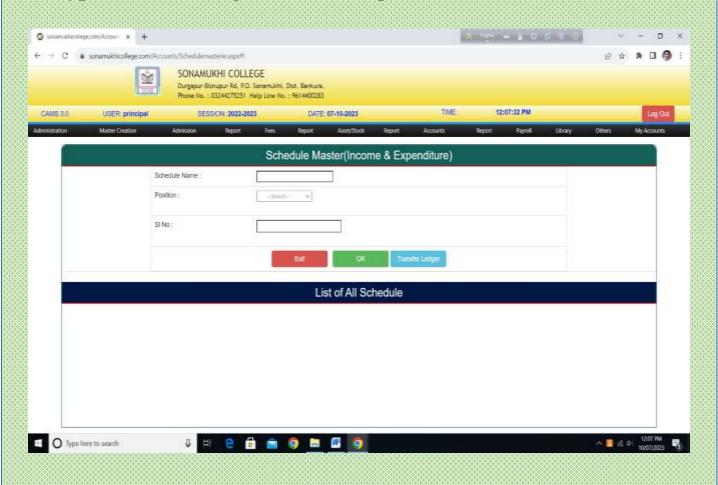

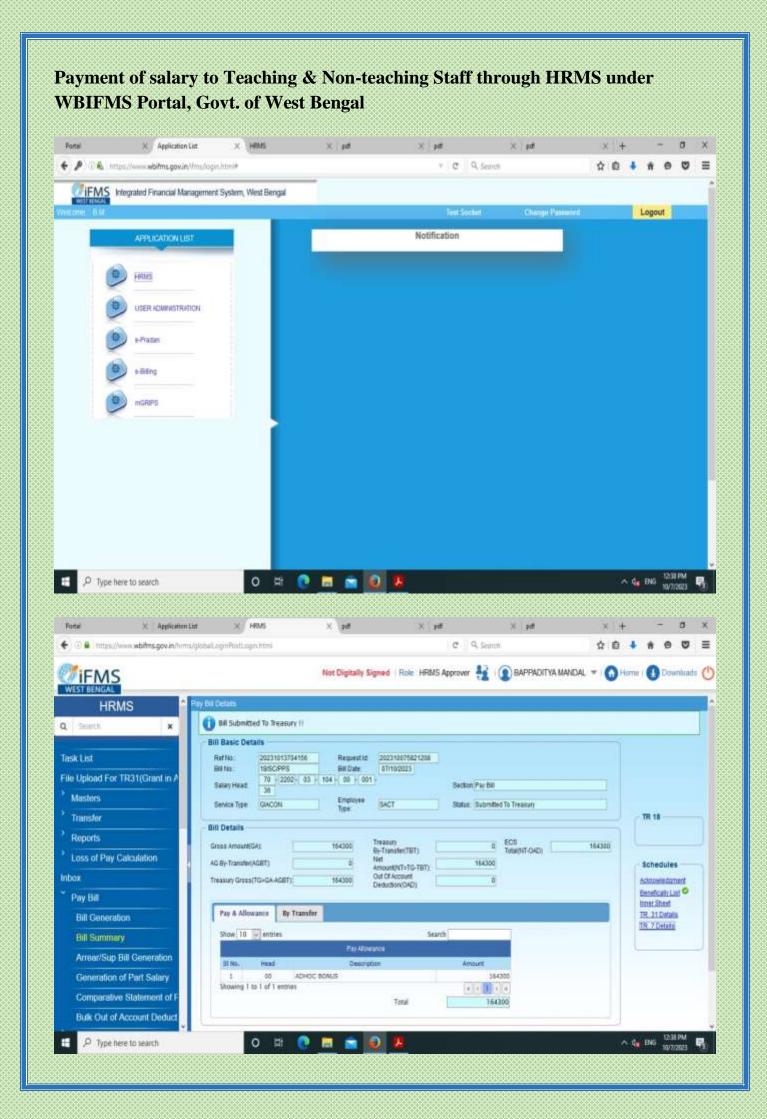

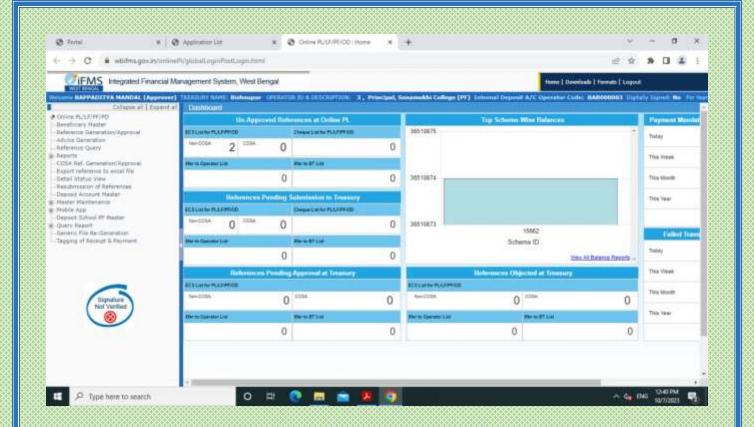

https://www.wbifms.gov.in/cas/login?service=http%3A%2F%2Fwww.wbifms.gov.in%2Fifms%2Flogin.html

# Disbursement of pension through West Bengal e-pension portal for Teaching & Non-teaching Staff

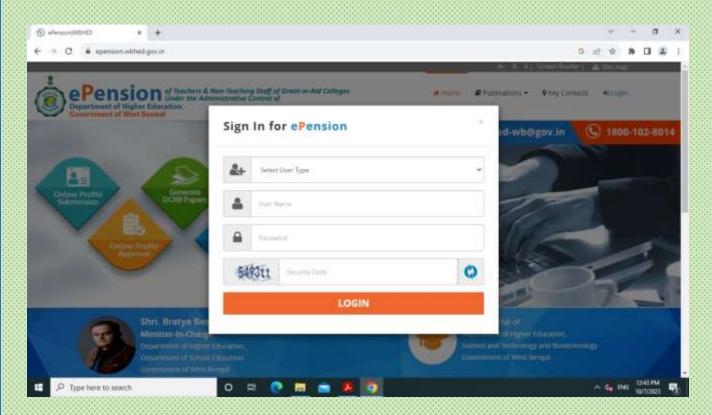

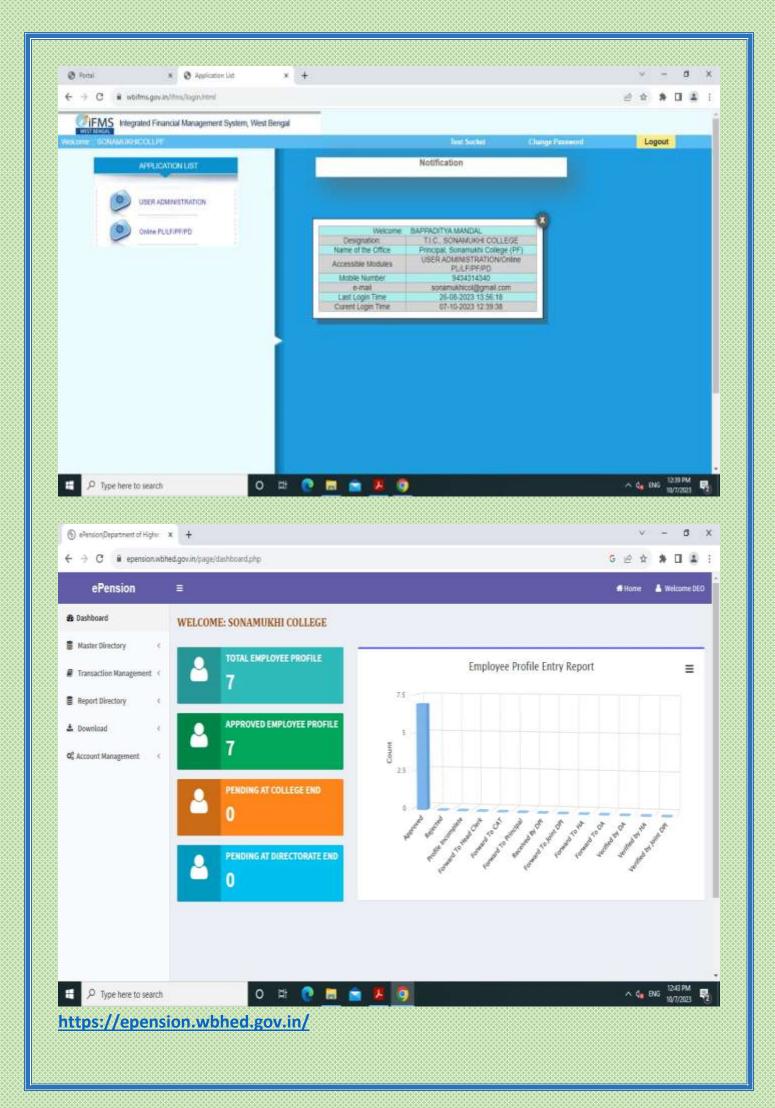

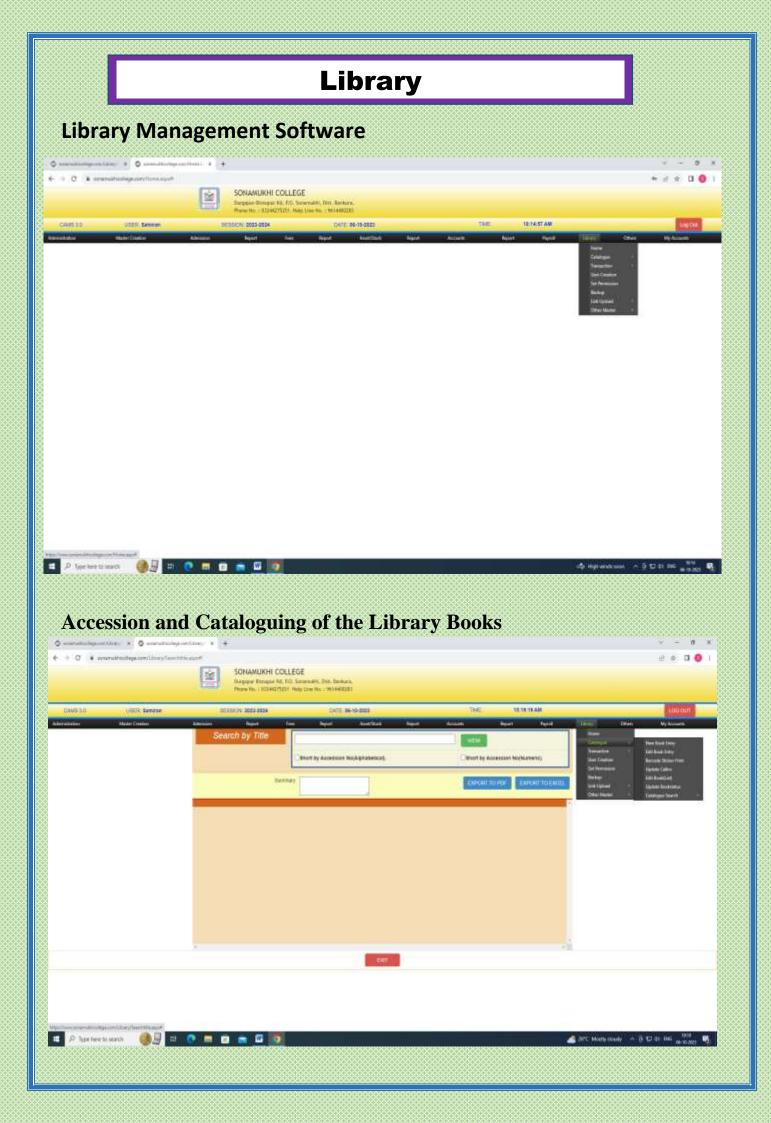

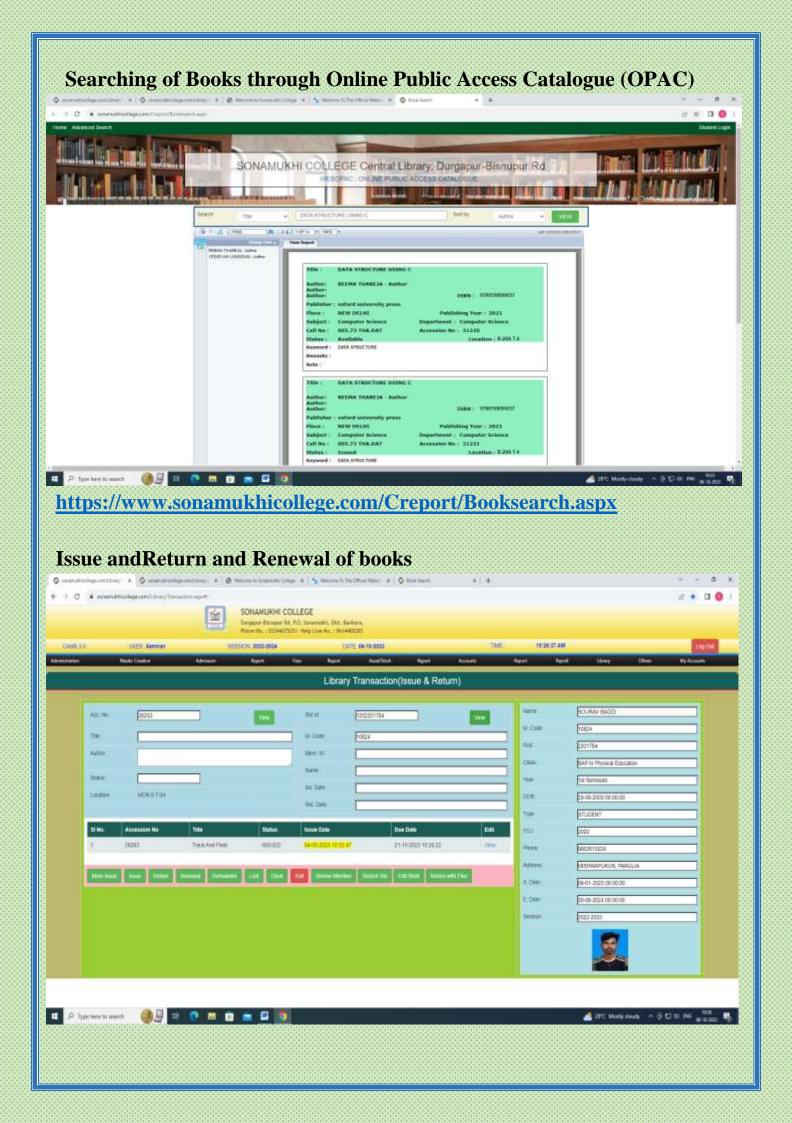

# Institutional Membership with NDL (National Digital Library) provide by HT KGP and INFLIBNET-NLIST

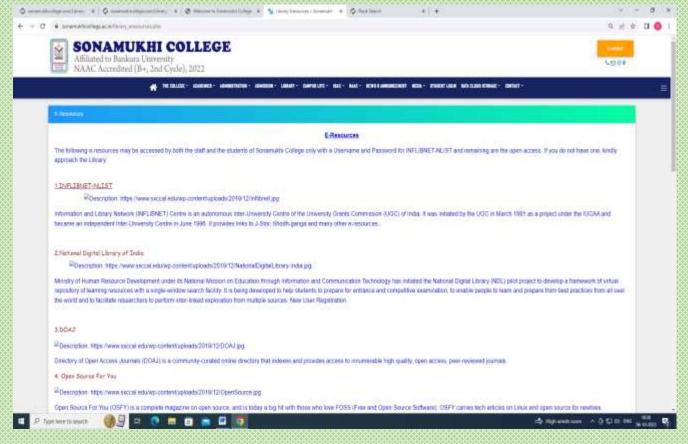

https://www.sonamukhicollege.ac.in/library\_eresources.php

# **SCHOLARSHIP MANAGEMENT**

# **Student Wise Online Application for Scholarship**

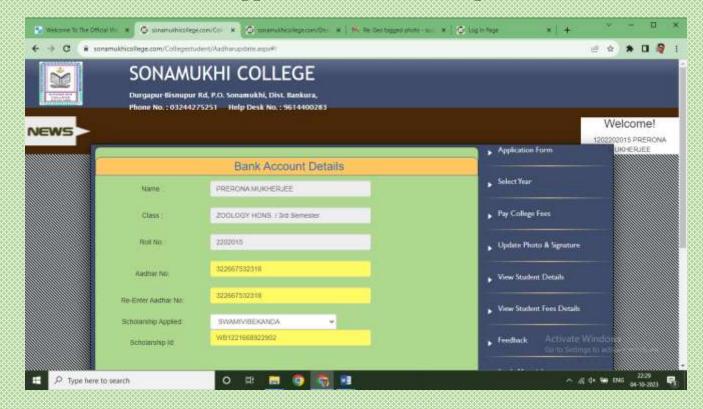

# Scholarship Type / Category wise student detailed reports

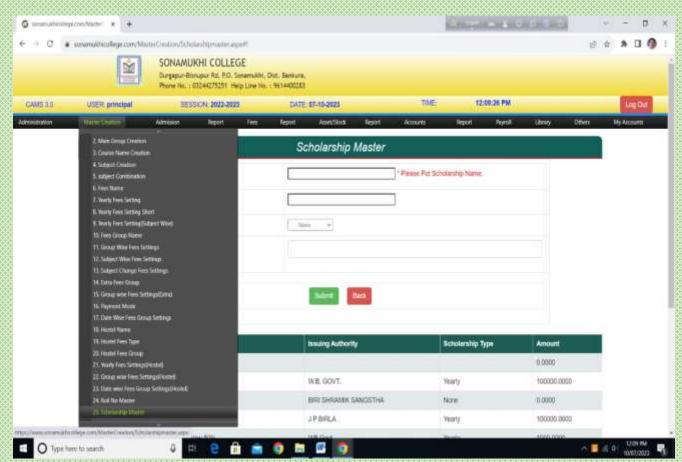

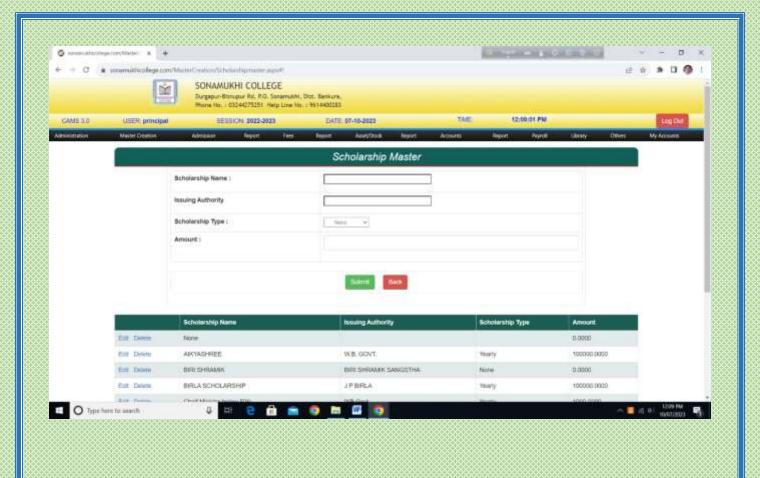

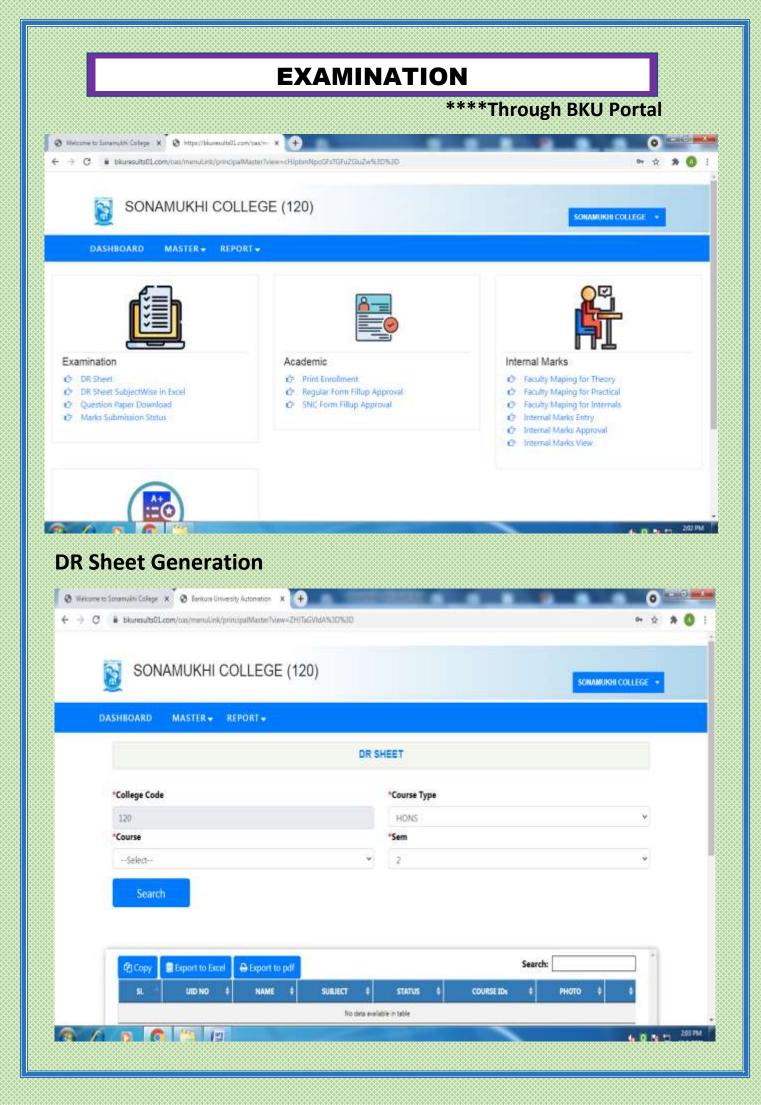

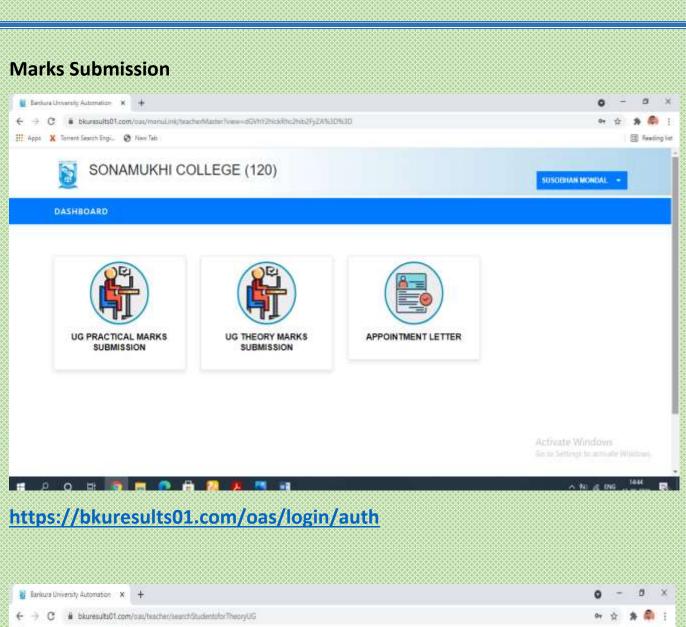

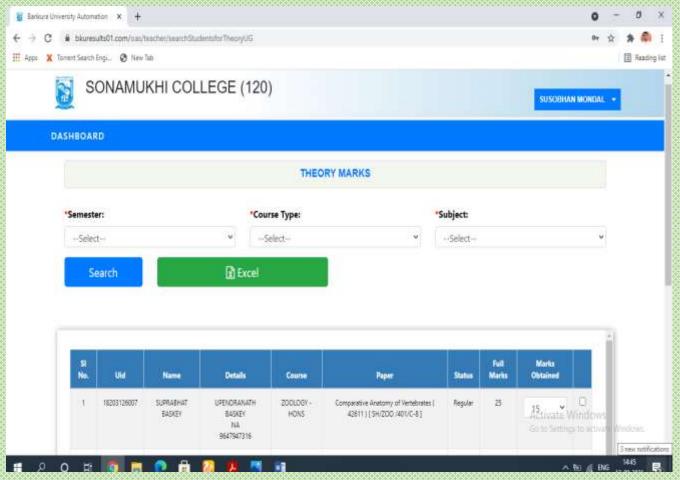

# **Mark Sheet Generation**

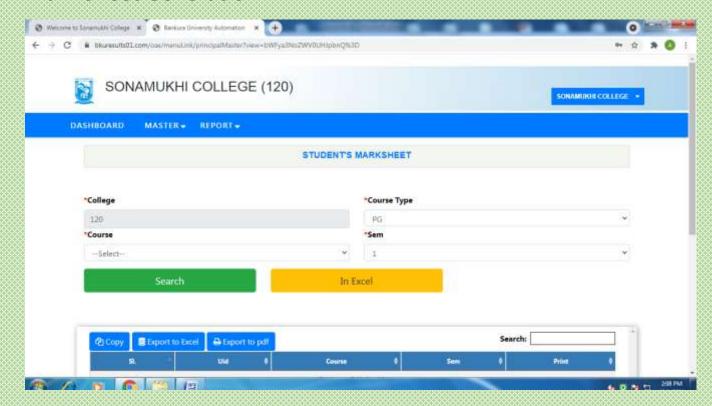

# LIST OF MAJOR MODULES ON WEBSITE

## **TEACHERS LOGIN**

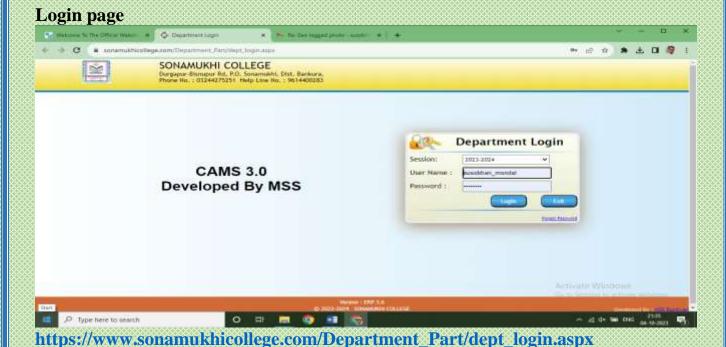

#### **Staff Profile**

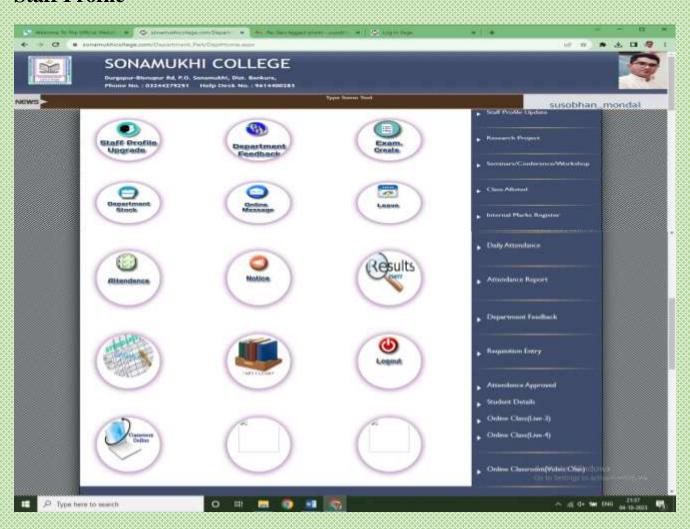

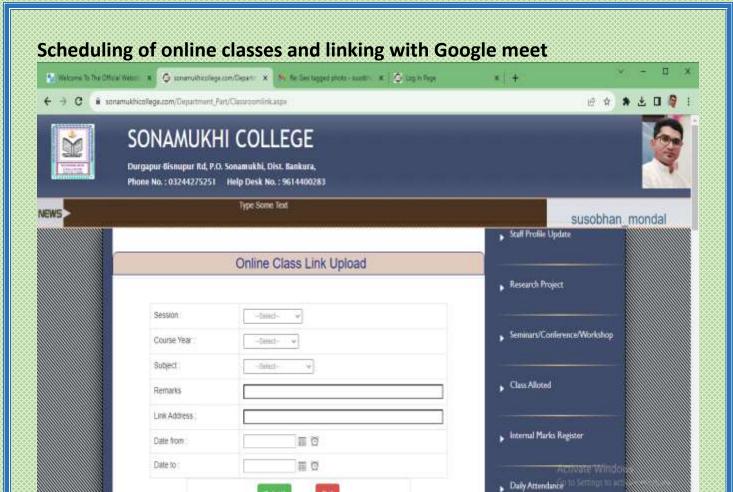

^ & d\* ₩ ENG 21M0 ♥3

# Uploading of study materials by teachers

Type here to search

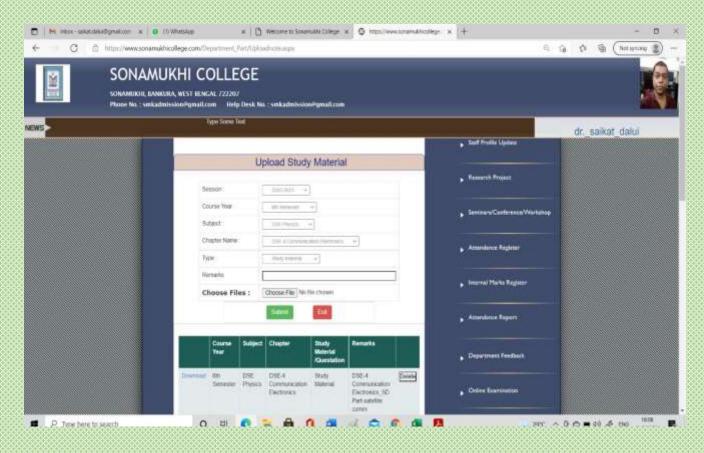

# **Online Assignments**

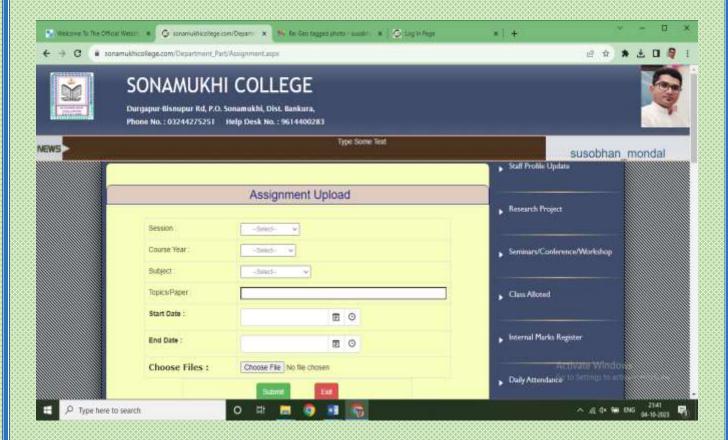

## Internal marks register

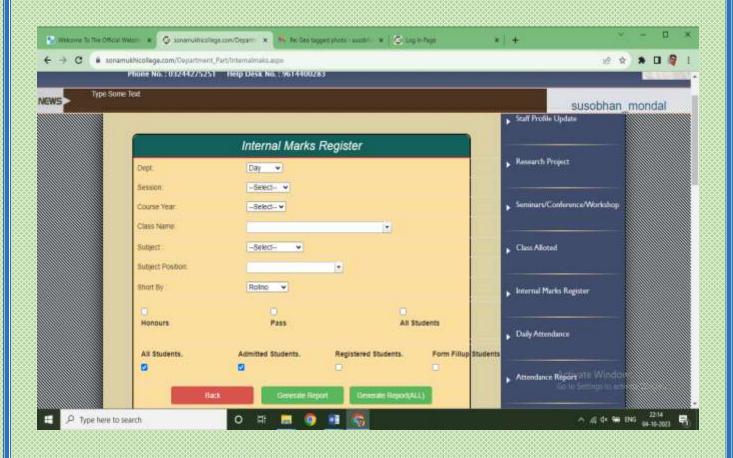

# **STUDENT LOGIN**

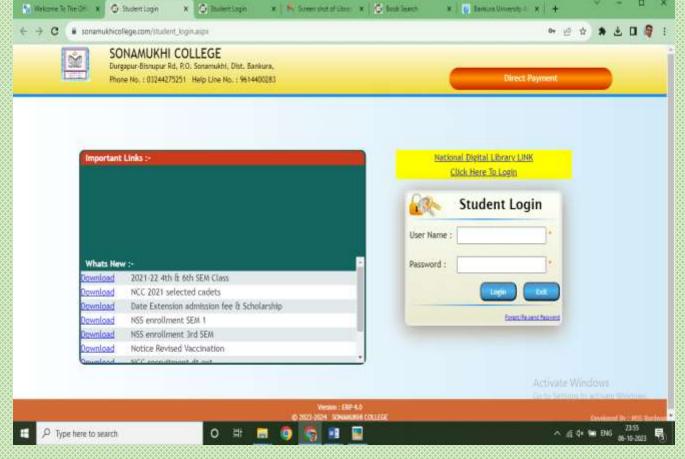

https://www.sonamukhicollege.com/student\_login.aspx

#### **Personal Profile**

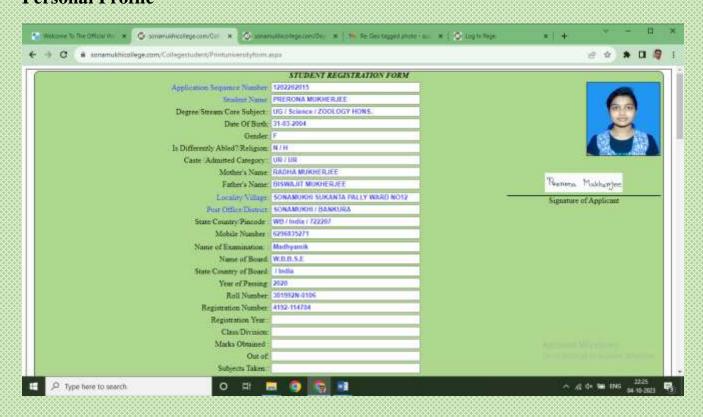

# **Subject choice**

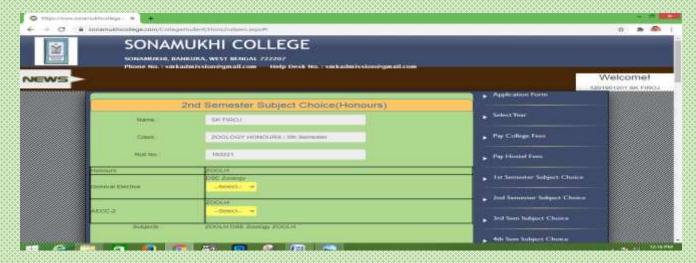

## **Payment of College Fees**

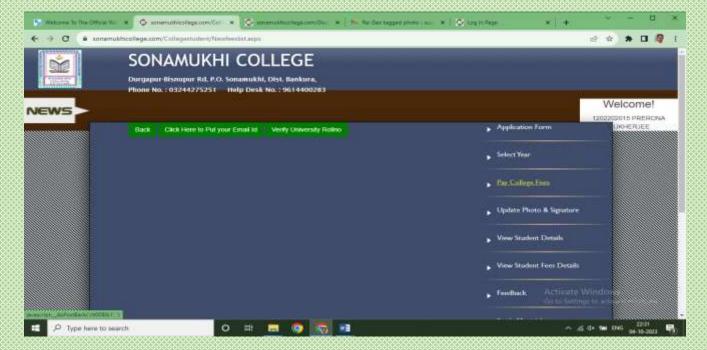

#### **View Fees Details**

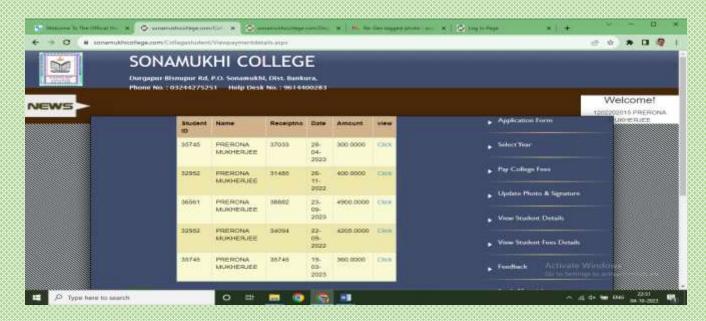

## **Application for Scholarship**

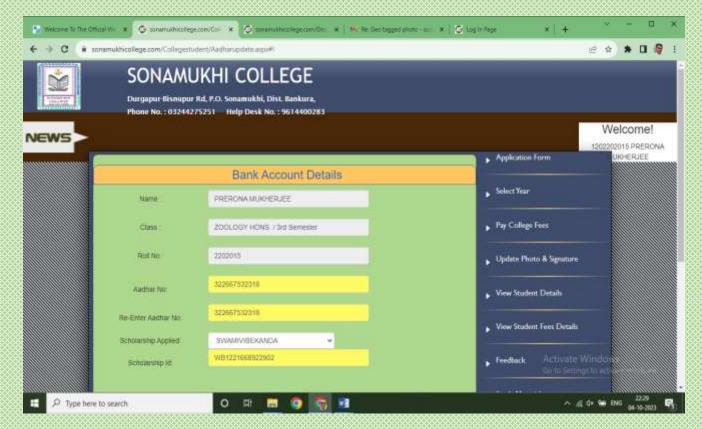

## **Downloading study materials**

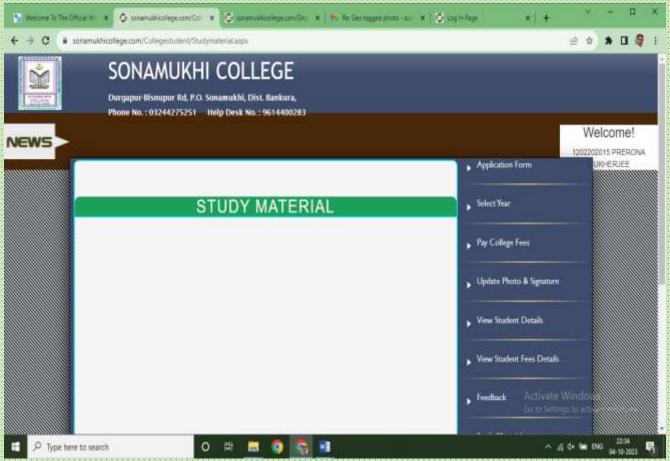

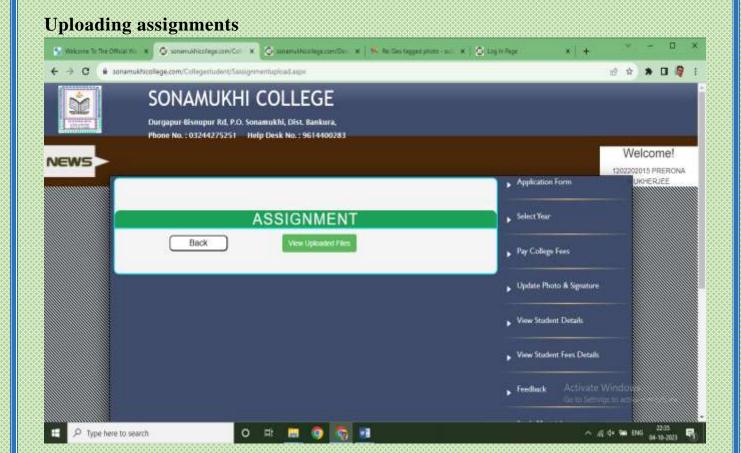

#### Joining in online classes

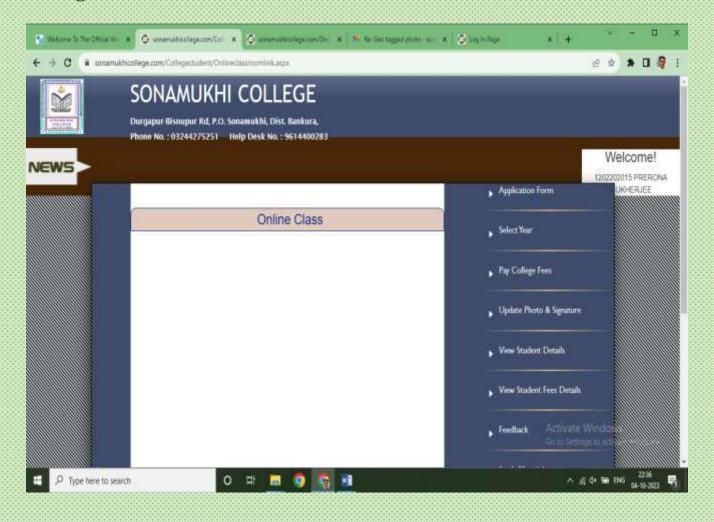

# **Notice Board**

## Option to providing & view notices Tender Notice

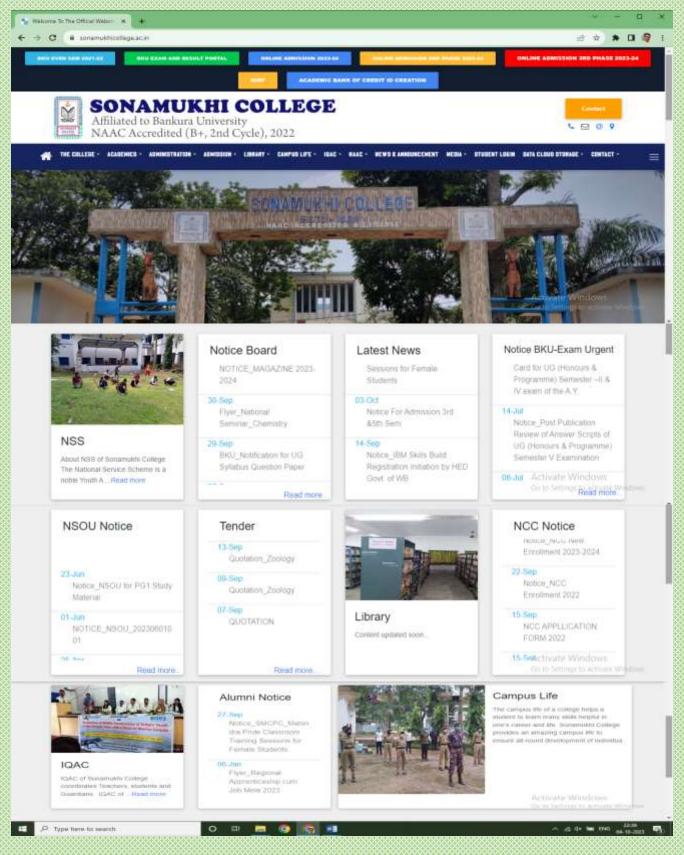

https://sonamukhicollege.ac.in/

#### **FEEDBACK**

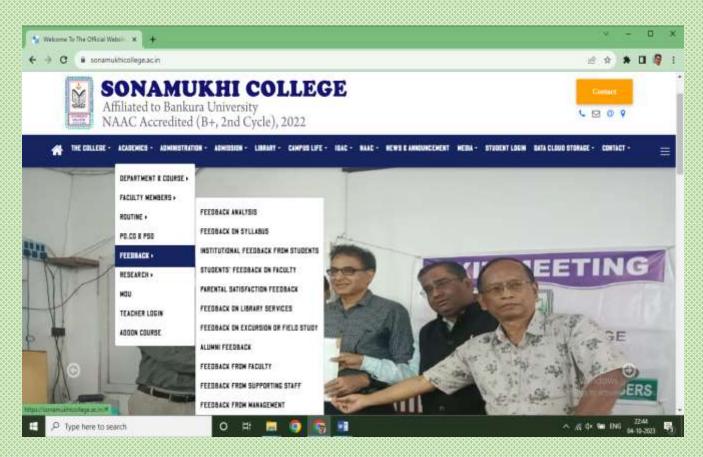

#### **Institutional Feedback from Students**

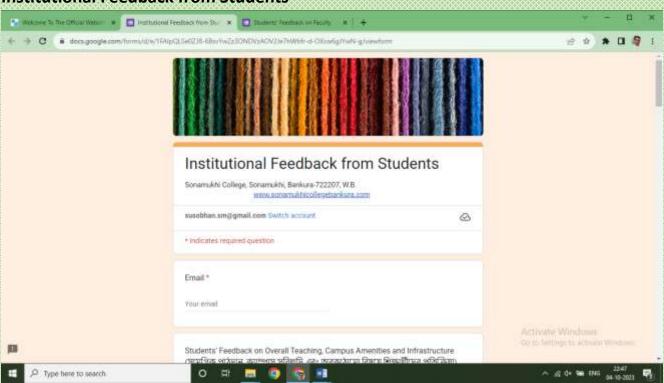

https://docs.google.com/forms/d/e/1FAIpQLSe0ZJ8-6BsvYwZz3ONDVzAOV2Je7hWtifr-d-OXcw6gJYwN-g/viewform

#### **Students Feedback on Faculty**

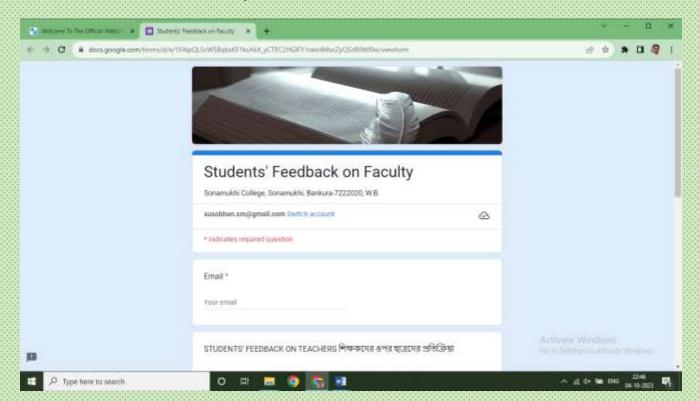

https://docs.google.com/forms/d/e/1FAIpQLScW5BqbxKF1kcAliX\_yCTEC2HGIFY1ral o4MxcZyQScB0WI0w/viewform

#### **Parental Satisfaction Feedback**

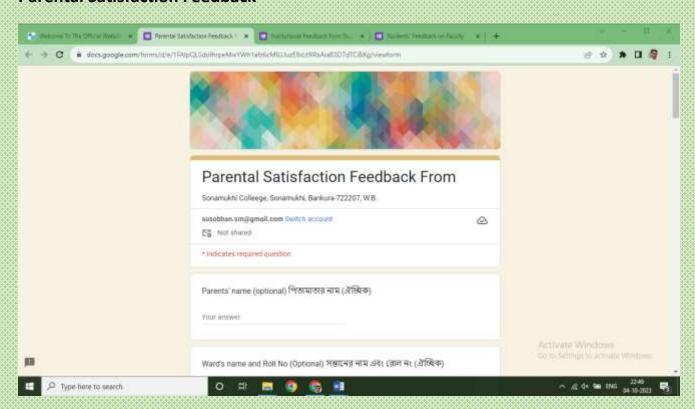

https://docs.google.com/forms/d/e/1FAIpQLSdofhrpeMwYWh1afz6cMlLLluzE8sLt9l RsAiaB3D7dTCiBXg/viewform

#### **Feedback on Library Services**

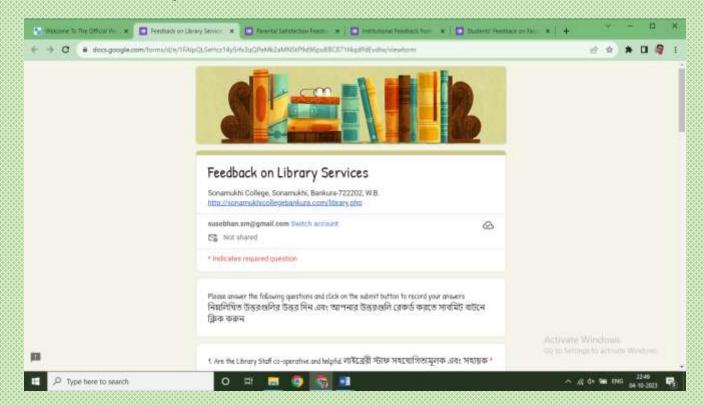

https://docs.google.com/forms/d/e/1FAIpQLSeHcz14ySrfx3qQPeMk2aMNStP9d96puBBC871f4qdPdEvdIw/viewform

#### Alumni Feedback

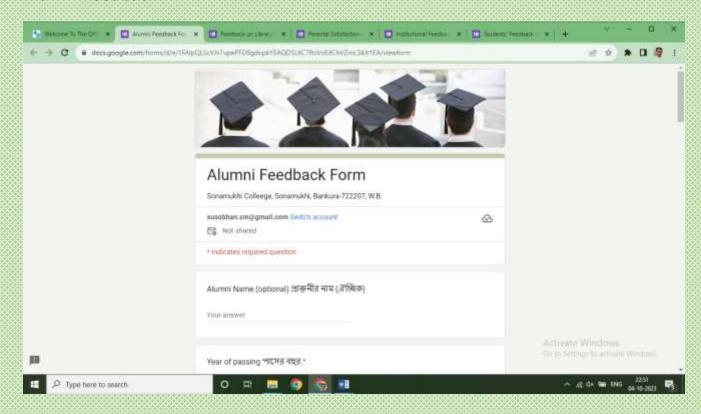

https://docs.google.com/forms/d/e/1FAIpQLScVJv7upePFD8gdopkYEAQDSLKC7fbiVvEifChVZmL34Jt1EA/viewform

## **Feedback Analysis**

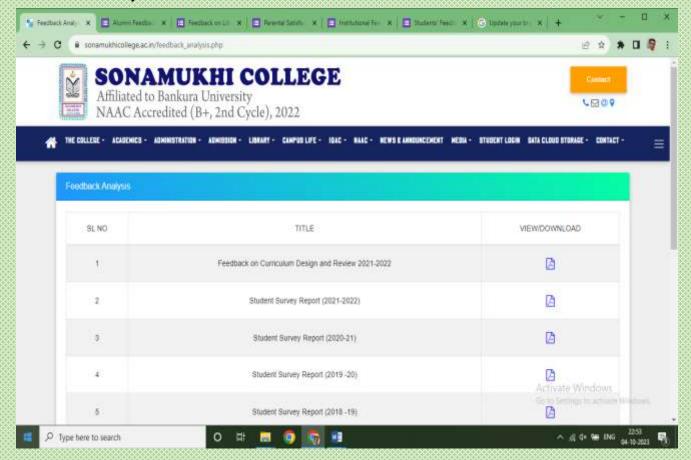

https://sonamukhicollege.ac.in/feedback\_analysis.php

# **Academic**

#### **Academic Calendar**

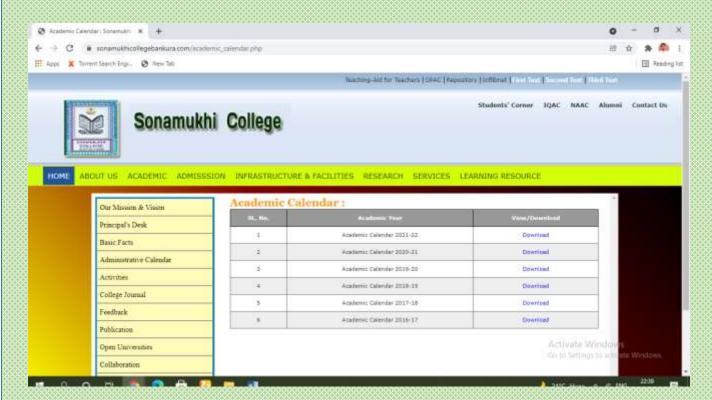

https://sonamukhicollegebankura.com/academic\_calendar.php

#### **Class Routine**

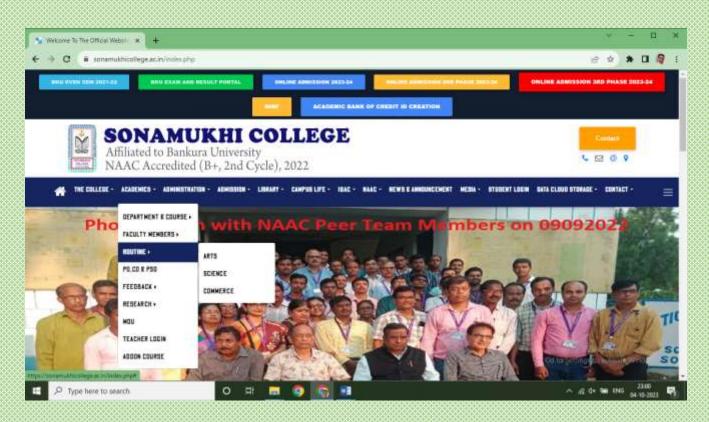

#### **Important Links**

Links of Bankura University and Burdwan University University Grants Commission (UGC)
Department of Higher Education

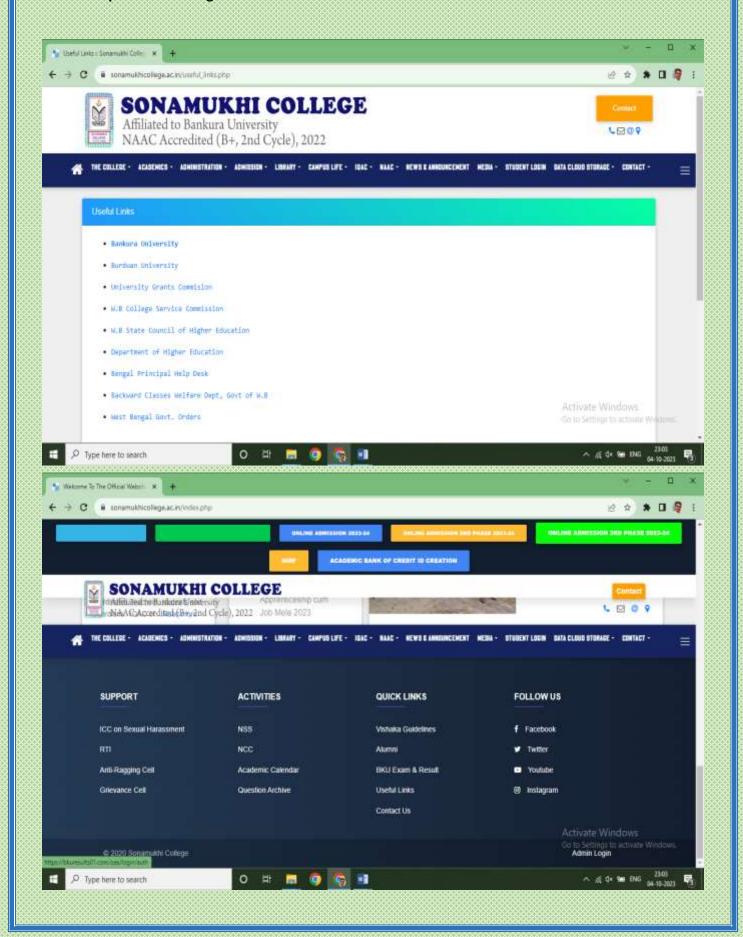

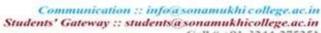

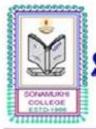

www.sonamukhicollege.ac.in

# SONAMUKHI COLLEGE

P.O. & P.S. - Sonamukhi, Dist.-Bankura, West Bengal, India -722 207

NAAC:B\* 2022 AISHE: C-44762

# 6.2.3 Implementation of e-governance in areas of operation

Copy of voucher showing the payment for implementation of egovernance in the areas of operation

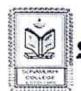

Communication :: info a sonamukhi college.ac.in Students' Gateway :: students a sonamukhi college.ac.in Call # +91-3244-275251

#### www.sonamukhicollege.ac.in LEGE COL

P.O. & P.S. - Sonamukhi, Dist.-Bankura, West Bengal, India -722 207

NAAC: B\* 2022 AISHE: C-44762

Ref. No.:

Date:

MSS

TAX INVOICE

VAT NO:- 19797502024 CST NO: 19797502024

Tax Invoice No :- 22/2014-2015

Dated: 01 /07/2015

To The Principal / Teacher - In-Charge SONAMUKHI COLLEGE, Bunkura.

| SI  | Description of Items                                                                                                    | Qty                | Rate (Rs.)                              | Amount(Rs.)      |
|-----|----------------------------------------------------------------------------------------------------|--------------------|-----------------------------------------|------------------|
| No. |                                                                                                    |                    | 30000.00                                | 30000.00         |
| 1.  | For DotNet and MSSQL 2005/2008 Express Edition Platform [Design & Development of Online Student Admission 400 Student At a time Login Bandwith Software "eCOLLEGE." College Admission for the year 2015 | 1 Unit             | ,,,,,,,,,,,,,,,,,,,,,,,,,,,,,,,,,,,,,,, |                  |
| 2   | Web Server and Domain Charge for data server<br>according to your requirement @ Rs, 10000.00<br>per month<br>Approx2+1 Month =3 X 10000.00= Rs, 30000:-                                                 | 3 (Three<br>Month) | 10000.00                                | 30000.00         |
| 3   | SMS Server 10000 @ Rs. 0.30 Paise = 10000                                                                                                    | 10000              | 0.30P                                   | 3000.00          |
| ,   | 0.20- Re 3000.00                                                                                                    |                    | 1000,00                                 | 1000.00          |
| 4.  | Domain- http://sonamukhicollege.com/                                                                                                    | 1 Unit             | 015 Sub Total Ps                        | Manual .         |
|     | [SQL Server & Dot Net Support]                                                                                                    | 2111               | Sub. Total Rs.                          | 64000.00         |
|     | 2V) N                                                                                                    | S YAR S            | VAT @ 5% Rs.(R/O)                       | 3200.00          |
|     | - 1                                                                                                    |                    | Grand Total Rs.                         | 67200.00         |
|     |                                                                                                    | Total Runs         | ces sixty seven thousand                | two hundred only |

Receiver Signature

Pay Rs 67, 200-500 \ Sixty Seven Howard Teacher-In-Charge

Sati Kalajis For MSS

31 G.T. ROAD, DHALDIGHI, BURDWAN

bych 10.026264 Accountent SONAMUKHI COLLEGE Sonamukhi, Bankura

Bursur SONAMUKHI COLLEGE

Sonamukhi, Bonkura

Principal 24. C. 21 Sonamukhi College P.O. Sonamikhi. Di-Bankura

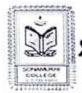

Communication :: infoasonamukhi callege.ue.in Students' Gateway :: students'asonamukhicollege.ue.in Call # +91-3244-275251

#### www.sonamukhicollege.ac.in LEGE COL

23°17'41.2"N 87°24'32.9"E P.O. & P.S. - Sonamukhi, Dist.-Bankura, West Bengal, India -722 207

NAAC: B\* 2022 AISHE : C-44762

| 211                                   | Brown arrangement all a source and bear arrangement                                                                                                    | This is a C                                                                                                    |                                  |         | ted invoice |                 | W                    |  |  |
|---------------------------------------|----------------------------------------------------------------------------------------------------|----------------------------------------------------------------------------------------------------|----------------------------------|---------|-------------|-----------------|----------------------|--|--|
| W                                     | e declare that this invoice show the act<br>e goods described and that all particula                                                                                                    |                                                                                                    |                                  | 27 JUN  | .5010       |                 |                      |  |  |
| -                                     | eclaration :                                                                                                    |                                                                                                    |                                  |         | anshi       | Authoricade     | natory<br>on prietor |  |  |
|                                       | ers's vat IIN :                                                                                                    |                                                                                                    |                                  |         |             |                 | MB (                 |  |  |
| 17.75                                 | ers's Vat TIN : 1978608                                                                                                    | 7004                                                                                                    |                                  |         |             |                 | BOULD .              |  |  |
| 250                                   | mpany's VAT TIN : 1978608<br>mpany's CST No : 1978608                                                                                                    | 7.75700                                                                                                    |                                  |         |             | for A DIGITAL I |                      |  |  |
| Inc                                   | lian rupees Fourty Eight Thousand Six I                                                                                                    | No. of Concession, Name of Street, Name of Street, Name of Str | Three                            | Only    |             |                 |                      |  |  |
| Am                                    | nount Chargeable (in words)                                                                                                    | TOTAL                                                                                                    | _                                |         |             |                 | E. & O.E             |  |  |
| 5                                     | Thousand Change video                                                                                                    | 1<br>Total                                                                                                    | pcs                              | 9850.00 | 14.50       | 1428.25         | 48663                |  |  |
| 5                                     | HDCVI 16 Chanel Video                                                                                                    | 1                                                                                                    | pcs                              | 4200.00 |             | 609.00          | 4809.00<br>11278.25  |  |  |
| 4                                     | HDCVI 50 MET BULLET HDCVI 80 MET BULET                                                                                                    | 4                                                                                                    | PCS                              | 3850.00 | 14.50       | 558.25          | 17633.00             |  |  |
| 3                                     | HDCVI 30 MET BULLET                                                                                                    | 2                                                                                                    | PCS                              | 2400.00 | 14.50       | 348.00          | 2,4,3,6,3,6,         |  |  |
| 2                                     | HDCVI DUM Camera 20 MET                                                                                                    | 5                                                                                                    | pcs                              | 1650.00 |             | 239.25          | 9446.2<br>5496.0     |  |  |
| SL<br>No                              | Description of Goods                                                                                                    | Quantity                                                                                                    | Per                              | Rate    | VAT Rate    | TaxAmount       | Amount (RS)          |  |  |
| 'm-                                   | 7122207                                                                                                    | Terms of D                                                                                                    |                                  |         |             |                 |                      |  |  |
| onamukhi College<br>Sonamukhi,Bankura |                                                                                                    | Despatche                                                                                                    | Destination                      |         |             |                 |                      |  |  |
| uyı                                   | CONTRACTOR CONTRACTOR | Sdespatch                                                                                                    |                                  |         |             |                 |                      |  |  |
|                                       |                                                                                                    | Supplier's<br>ADH/016/                                                                                                    |                                  | Dated   |             |                 |                      |  |  |
|                                       | ile-9434330501<br>il- santanu sonamukhi@email.com                                                                                                    | Delivery N                                                                                                    | Mode/<br>Terms of<br>Dated       |         |             |                 |                      |  |  |
| ona                                   | gifal House<br>mukhi,Bankura                                                                                                    | ADH/CCTV                                                                                                    | Invoice No<br>ADH/CCTV/023/15-16 |         |             |                 |                      |  |  |

2. Parts CL. NO - 292075 SOI at-

SONAMUKH COLLEGE Sonamukhi, Bankura

Bursur SONAMUKHI COLLEGE Sonamukhi, Bankura

> Thompand U2m

Teacher-In-Charge

Principal Sonamukhi College P.O. Sonamukhi, Dr. Bankura

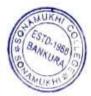

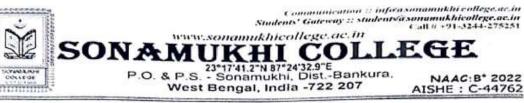

| E 50.3 V V 2.0 (V C)                  |                                             |                                                                                                    |                              |                                     |                  |                                             |                                                                                                    |  |  |  |
|---------------------------------------|---------------------------------------------|----------------------------------------------------------------------------------------------------|------------------------------|-------------------------------------|------------------|---------------------------------------------|----------------------------------------------------------------------------------------------------|--|--|--|
|                                       | nukhi,Bankura                               |                                                                                                    |                              | Dated<br>20/06/2016                 |                  |                                             |                                                                                                    |  |  |  |
|                                       | e-9434330501<br>santanu.sonamukhi@gmail.com | Delivery N                                                                                                    | Mode/<br>Terms of<br>Payment |                                     |                  |                                             |                                                                                                    |  |  |  |
|                                       |                                             | Supplier's                                                                                                    |                              | Towns mil                           |                  |                                             |                                                                                                    |  |  |  |
|                                       | ŭ.                                          | ADH/016/                                                                                                    | Dated                        |                                     |                  |                                             |                                                                                                    |  |  |  |
|                                       |                                             |                                                                                                    | Document                     | No.                                 |                  |                                             | Dated                                                                                                    |  |  |  |
| Buyer                                 |                                             |                                                                                                    | Dates                        |                                     |                  |                                             |                                                                                                    |  |  |  |
| onam                                  | nikhi College<br>nukhi,Bankura              | Despatche                                                                                                    | d through                    |                                     |                  |                                             | Destination                                                                                                    |  |  |  |
|                                       | 122207                                      |                                                                                                    | Terms of Delivery            |                                     |                  |                                             |                                                                                                    |  |  |  |
|                                       |                                             | Terms of D                                                                                                    | elivery                      |                                     |                  |                                             |                                                                                                    |  |  |  |
| SL.                                   | Description of Goods                        | 0                                                                                                    |                              |                                     |                  |                                             |                                                                                                    |  |  |  |
| No                                    | Cable CPPLUS 3+1                            | Quantity                                                                                                    | Per                          | Rate                                | VAT Rate         | TaxAmount                                   | Amount (RS)                                                                                                    |  |  |  |
| 2                                     | Segate 4 TB HARDDISK                        | 3                                                                                                    | Pes B                        | 2980.00                             | 1000000          | 149.00                                      | 9387.00                                                                                                    |  |  |  |
| 3                                     | Microphone                                  | 1                                                                                                    | pcs                          | 11400.00                            | 5.00             | 570.00                                      | 11970.00                                                                                                    |  |  |  |
| 1                                     | VNC +Power                                  | 1                                                                                                    | pcs                          | 250.00                              | 0.00             | 0.00                                        | 250.00                                                                                                    |  |  |  |
| 5                                     | 20 amp SMPS                                 | 36                                                                                                    | pcs                          | 20.00                               | 0.00             | 0.00                                        | 720.00                                                                                                    |  |  |  |
| 6                                     | Inside Camera Fittings                      | 5                                                                                                    | pcs                          | 1450.00                             | 5.00             | 72.50                                       | 7612.50                                                                                                    |  |  |  |
| 7                                     | Outside Camera Fettings                     | 4                                                                                                    | pcs                          | 150.00                              | 0.00             | 0.00                                        | 600.00                                                                                                    |  |  |  |
| 8                                     | Cabling (Camera)                            | 8                                                                                                    | pcs                          | 200.00                              | 0.00             | 0.00                                        | 1600.00                                                                                                    |  |  |  |
| 9                                     | DVR I BALL Rack                             | 260                                                                                                    | met                          | 34.00                               | 0.00             | 0.00                                        | 8840.00                                                                                                    |  |  |  |
| 10                                    | Electric Wearing(mcb+3PLUG                  | 1                                                                                                    | pcs .                        | 2450,00<br>2 1 JUN                  | <b>2016</b> 5.00 | 122.50                                      | 2572.50                                                                                                    |  |  |  |
| _                                     | +6/8+WEAR+FEETINGS)                         |                                                                                                    |                              | 2                                   | _ `              |                                             | 02,000                                                                                                    |  |  |  |
|                                       | ant Chargeable (in words)                   | TROUE                                                                                                    | Total                        | 10                                  | 2                |                                             | 750<br>44302                                                                                                    |  |  |  |
| nell'a                                | n rupees Forty Four Thousand Three          |                                                                                                    | 1/                           | -10                                 | P. 16.           |                                             | E. & O.E.                                                                                                    |  |  |  |
|                                       | pany's CST No : 19786087                    |                                                                                                    |                              | Accounted                           | r                | 195 A PLEATAL BA                            |                                                                                                    |  |  |  |
| Com                                   | s's Vat TIN<br>pany's PAN                   |                                                                                                    | Son                          | Accounted<br>MUKHI GO<br>amukhi, Ba | nkura            | Authorised Signs                            | F HOALD                                                                                                    |  |  |  |
| Byer<br>Com<br>Decla                  | s's Vat TIN<br>pany's PAN                   | und select of                                                                                                    | Son                          | amukhi. Ba                          | nkura            | Authorised signa                            | THE RESERVE TO SERVE THE PARTY OF THE PARTY OF THE PARTY  |  |  |  |
| Com<br>Decla<br>We d                  | s's Vat TIN<br>pany's PAN                   | ual price of                                                                                                    | Son                          | amukhi. Ba                          | nkura            | Authorised Signa                            | THE RESERVE TO SERVE THE PARTY OF THE PARTY OF THE PARTY  |  |  |  |
| Com<br>Decla<br>We d                  | s's Vat TIN<br>pany's PAN                   | ual price of<br>irs are true                                                                                                    | Son                          | amukhi. Ba                          | nkura            | Authorised Signa                            | THE RESERVE TO SERVE THE PARTY OF THE PARTY OF THE PARTY  |  |  |  |
| Com<br>Decla<br>We d                  | s's Vat TIN<br>pany's PAN                   | tual price of<br>ors are true<br>This is a Co                                                                                                    | Son                          | amukhi. Ba                          | nkura            | Authorised Signa                            | THE RESERVE TO SERVE THE PARTY OF THE PARTY OF THE PARTY  |  |  |  |
| Com<br>Decla<br>We d                  | s's Vat TIN<br>pany's PAN                   | tual price of irs are true  This is a Co                                                                                                    | Son                          | amukhi. Ba                          | nkura            | Authorised Signa                            | THE RESERVE TO SERVE THE PARTY OF THE PARTY OF THE PARTY  |  |  |  |
| Com<br>Decla<br>We d                  | s's Vat TIN<br>pany's PAN                   | rual price of<br>rs are true<br>This is a Co<br>luraur<br>KHI COLLEG                                                                                                    | Son                          | amukhi. Ba                          | nkura            | Authorised Signa                            | THE RESERVE TO SERVE THE PARTY OF THE PARTY OF THE PARTY  |  |  |  |
| Com<br>Decla<br>We d                  | s's Vat TIN<br>pany's PAN                   | rual price of<br>ors are true<br>This is a Co<br>iuraur<br>KHI COLLEG<br>Jkhi, Bankur                                                                                                    | Son                          | amukhi. Ba                          | nkura            | Authorised Signa                            | THE RESERVE TO SERVE THE PARTY OF THE PARTY OF THE PARTY  |  |  |  |
| Com<br>Decla<br>We d                  | s's Vat TIN<br>pany's PAN                   | rual price of<br>ors are true<br>This is a Co<br>furaur<br>KHI COLLEG<br>KHI, Bankur                                                                                                    | Son                          | amukhi. Ba                          | nkura            | Authorised Signa                            | THE RESERVE TO SERVE THE PARTY OF THE PARTY OF THE PARTY  |  |  |  |
| Com<br>Decla<br>We d                  | s's Vat TIN<br>pany's PAN                   | tual price of<br>rs are true<br>This is a Co<br>juraur<br>KHI COLLEG<br>Jukhi, Bankur                                                                                                    | Son                          | amukhi. Ba                          | nkura            | Authorised Signa                            | THE RESERVE TO SERVE THE PARTY OF THE PARTY OF THE PARTY  |  |  |  |
| Decla<br>We d<br>the g                | s's Vat TIN<br>pany's PAN                   | tual price of<br>irs are true<br>This is a Co<br>luraur<br>KHI COLLEG<br>IXAN, Bankur                                                                                                    | Son                          | amukhi. Ba                          | nkura            | Authorised Signa<br>Neet 21/61              | THE RESERVE TO SERVE THE PARTY OF THE PARTY OF THE PARTY  |  |  |  |
| Byer<br>Com<br>Deck<br>We d<br>the g  | s's Vat TIN<br>pany's PAN                   | This is a Columbia  KHI COLLEG  KHI, Bankur                                                                                                    | Son                          | amukhi. Ba                          | nkura            | Authorised Signa<br>Just 21/61              | THE RESERVE TO SERVE THE PARTY OF THE PARTY OF THE PARTY  |  |  |  |
| Byer<br>Com<br>Deck<br>We d<br>the g  | s's Vat TIN<br>pany's PAN                   | This is a Columnia KHI COLLEG                                                                                                    | Son                          | amukhi. Ba                          | nkura            | Authorised Signal                           | THE RESERVE TO SERVE THE PARTY OF THE PARTY OF THE PARTY  |  |  |  |
| Byer<br>Com<br>Deck<br>We d<br>the g  | s's Vat TIN<br>pany's PAN                   | This is a Columnia KHI COLLEG                                                                                                    | Son                          | amukhi. Ba                          | nkura            | Authorised Signa<br>Lilled Lilled           | THE RESERVE TO SERVE THE PARTY OF THE PARTY OF THE PARTY  |  |  |  |
| Byer<br>Com<br>Deck<br>We d<br>the g  | s's Vat TIN<br>pany's PAN                   | This is a Columnia KHI COLLEG                                                                                                    | Son                          | amukhi. Ba                          | nkura            | Authorised Signa<br>Lilled II               | THE RESERVE TO SERVE THE PARTY OF THE PARTY OF THE PARTY  |  |  |  |
| Byer<br>Com<br>Deck<br>We d<br>the g  | s's Vat TIN<br>pany's PAN                   | This is a Columnia KHI COLLEG                                                                                                    | Son                          | amukhi. Ba                          | nkura            | Authorised Signa<br>Lilled II<br>Lilled II  | THE RESERVE TO SERVE THE PARTY OF THE PARTY OF THE PARTY  |  |  |  |
| Byer<br>Com<br>Deck<br>We d<br>the g  | s's Vat TIN<br>pany's PAN                   | This is a Columbia  KHI COLLEG  KHI COLLEG  KHI COLLEG  KHI COLLEG  KHI COLLEG  KHI COLLEG  KHI COLLEG  KHI COLLEG  KHI COLLEG  KHI COLLEG  KHI COLLEG  KHI COLLEG  KHI COLLEG  KHI COLLEG  KHI COLLEG  KHI COLLEG  KHI COLLEG | Son                          | amukhi. Ba                          | nkura            | LIL 6/11  Ligo South                        | OLAKE OLAKIN                                                                                                    |  |  |  |
| We do the g                           | s's Vat TIN<br>pany's PAN                   | This is a Columbia  KHI COLLEG  KHI COLLEG  KHI COLLEG  KHI COLLEG  KHI COLLEG  KHI COLLEG  KHI COLLEG  KHI COLLEG  KHI COLLEG  KHI COLLEG  KHI COLLEG  KHI COLLEG  KHI COLLEG  KHI COLLEG  KHI COLLEG  KHI COLLEG  KHI COLLEG | Son                          | amukhi. Ba                          | nkura            | LIL 6/11  Ligo South                        | OLAKE OLAKIN                                                                                                    |  |  |  |
| Byer<br>Com<br>Decli<br>We d<br>the g | s's Vat TIN<br>pany's PAN                   | This is a Columbia  KHI COLLEG  KHI COLLEG  KHI COLLEG  KHI COLLEG  KHI COLLEG  KHI COLLEG  KHI COLLEG  KHI COLLEG  KHI COLLEG  KHI COLLEG  KHI COLLEG  KHI COLLEG  KHI COLLEG  KHI COLLEG  KHI COLLEG  KHI COLLEG  KHI COLLEG | Son                          | amukhi. Ba                          | nkura            | LIL 6/11  Ligo South                        | OLAKE OLAKIN                                                                                                    |  |  |  |
| We do the g                           | s's Vat TIN<br>pany's PAN                   | This is a Columnia KHI COLLEG                                                                                                    | Son                          | amukhi. Ba                          | nkura            | West 21/6/1  Whanker  Lilly 11  Lilly 30.10 | olegical Color                                                                                                    |  |  |  |
| Byer<br>Com<br>Decli<br>We d<br>the g | s's Vat TIN<br>pany's PAN                   | This is a Columbur KHI COLLEG Jukhi, Bankur                                                                                                    | Son                          | amukhi. Ba                          | nkura            | West 21/6/1  Whanker  Lilly 11  Lilly 30.10 | olegical Color                                                                                                    |  |  |  |
| Byer<br>Com<br>Decli<br>We d<br>the g | s's Vat TIN<br>pany's PAN                   | This is a Columbia  KHI COLLEG JIKHI, Bankur                                                                                                    | Son                          | amukhi. Ba                          | nkura            | Lill of 11  Big Soula                       | oly de la constant de la constant de |  |  |  |
| Byer<br>Com<br>Decli<br>We d<br>the g | s's Vat TIN<br>pany's PAN                   | This is a Columniar KHI COLLEGUEN, Bankur                                                                                                    | Son                          | amukhi. Ba                          | nkura            | Lill of 11  Big South                       | oly de la constant de la constant de |  |  |  |
| Byer<br>Com<br>Decli<br>We d<br>the g | s's Vat TIN<br>pany's PAN                   | This is a Columnia KHI COLLEG                                                                                                    | Son                          | amukhi. Ba                          | nkura            | Lill of 11  Big South                       | oly de la constant de la constant de |  |  |  |
| Byer<br>Com<br>Decl:<br>We d<br>the g | s's Vat TIN<br>pany's PAN                   | This is a Columnia KHI COLLEG                                                                                                    | Son                          | amukhi. Ba                          | nkura            | Lill of 11  Big South                       | oly de la constant de la constant de |  |  |  |
| Byer<br>Com<br>Decl:<br>We d<br>the g | s's Vat TIN<br>pany's PAN                   | This is a Columnia KHI COLLEG                                                                                                    | Son                          | amukhi. Ba                          | nkura            | Lill of 11  Big South                       | olegical Color                                                                                                    |  |  |  |

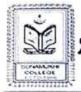

Communication :: infea sonannkhi college.ac.in Students' Gateway :: students'a sonannkhi college.ac.in Call # +91-3244-275251

# SONAMUKHI COLLEGE

23\*17'41.2"N 87\*24'32.9"E P.O. & P.S. - Sonamukhi, Dist.-Bankura, West Bengal, India -722 207

NAAC:B\* 2022 AISHE : C-44762

| ADH/CCTV/025/16-17  Delivery Note  Model or of Payme Supplier's Ref ADH/025  Sdespatch Document No.  Dated  Destinate  Destinate  Per Unit (Rs.) Rate Amount  Amount  SLAGATE HDD(EXT)118 EXPANSION  ANALOG IR POM CAMERA  Destinate  1 PCS 1450.00 4620.00 5.00 231.00 435  ANALOG IR POM CAMERA  Destinate  1 PCS 1220.00 1220.00 14.50 176.90 35  Accountant  SONAMURHI COLLEGE SONAMURHI COLLEGE SONAMURHI COLLEGE SONAMURHI COLLEGE SONAMURHI COLLEGE SONAMURHI COLLEGE SONAMURHI COLLEGE Total                                                                                                    | 1 Digital House                                                                                                    | Invoice No                              |         | -                                       |                                         | _      |            | Ones 1                                                                                                    | drigg      |
|----------------------------------------------------------------------------------------------------|----------------------------------------------------------------------------------------------------|-----------------------------------------|---------|-----------------------------------------|-----------------------------------------|--------|------------|----------------------------------------------------------------------------------------------------|------------|
| Delivery Note   Mode; or of Payme   Description of Goods   Description of Goods   Descrip   | remainuktii,Banti va                                                                                                    | 120000000000000000000000000000000000000 |         | 16.12                                   |                                         |        |            | Date.4                                                                                                    |            |
| The second second secon | dobile 9434330 -01                                                                                                    | Delivery N                              | ola     | 10-17                                   | -                                       |        |            | Application of the last of the last of the | The same   |
| Supplier's Rel ADH/025  Sdespatch Document No.  Dated  Dated  Dat | Fmail- santanu sonamukhi@email.com                                                                                                    | Control in                              | uite    |                                         |                                         |        |            |                                                                                                    |            |
| ADH/025 Sdespatch Document No.  Dated  MANAMERII COLLEGE SCHAMBERII COLLEGE SCHAMBERII CO | The state of the state of the s | Supplier's                              | n4f     | -                                       |                                         |        |            |                                                                                                    | nent       |
| Sdespatch Document No.  Destination  Description of Goods  Description of Goods  Descrip |                                                                                                    | 1 1 1 1 1 1 1 1 1 1 1 1 1 1 1 1 1 1 1   | WEI     |                                         |                                         |        |            | Dated                                                                                                    |            |
| MANAMURII COLLEGE  Secription of Goods  Cluantity  SEAGATE HDD(EXT)118 EXPANSION  ARCOUNTAIL  SONAMURII COLLEGE  SONAMURII COLLEGE  SONAMURII COLL |                                                                                                    |                                         | Docur   | neut No                                 |                                         |        |            | Datud                                                                                                    |            |
| Despatched through  Despatched through  Despatched through  Despatched through  Terms of Delivery  Terms of Delivery  Terms of  |                                                                                                    |                                         |         | item item.                              |                                         |        |            | Laten                                                                                                    |            |
| Terms of Delivery  Description of Goods Turns of Delivery  Terms of Delivery  Terms of Delivery  Terms of Delivery  Terms of Delivery  Terms of Delivery  Terms of Delivery  Terms of Delivery  Tak Amount (Rs.) Rate Amount Amount (Rs.) Rate Amount (Rs.) Rate Amount  |                                                                                                    | Despatche                               | d thro  | ueli                                    |                                         | _      |            | Destin                                                                                                    | -          |
| Terms of Delivery    Description of Goods   Delivery                                                                                                    |                                                                                                    | possacio                                |         | eappe                                   |                                         |        |            | Destina                                                                                                    | PORT       |
| Per Unit (Rs.) Rate Amount Amount (Rs.) Rate Amount (Rs.) Rate Amo | in 71,22207                                                                                                    | Terms of t                              | allian. |                                         |                                         |        |            | _                                                                                                    | -          |
| Description of Goods  Cluantity  Per Price Per Unit (Rs.) Rate Amount  SEAGATE HDD(EXT)118 EXPANSION  ANALOG IR POM CAMERA  1 PCS 1220.00 1220.00 14.50 176.90 35  20 AMP SMP  1 1250 1220.00 1220.00 5.00 61.00 28  Accountant  SONAMURIT COLLEGE  Sonamukhi, Bankura  Total  Amount Chargeable (in words)  Indian rupees Seven Thousand Five hundred twenty nine Only  Company's VAT TIN  19786087064  Company's VAT TIN  1978087064  Company's PAN  Declaration  We declare that this invoice show the actual price of the goods described and that all particulars are true and correct.                                                                                                    | Lancaca de la Casa de Casa de  |                                         | enser.  | ,                                       |                                         |        |            |                                                                                                    |            |
| SEAGATE HDD(EXT)118 EXPANSION of 1 PCS 1450.00 4620.00 5.00 231.00 83  ANALOG IR DOM CAMERA 1 PCS 1220.00 1220.00 14.50 176.90 35  20 AMP SMP 1 1250 1220.00 1220.00 5.00 61.00 26  SONAMURIT COLLEGE Sonamukhi, Bankura Total  Emount Chargeable (in words) Indian rupees Seven Thousand Five hundred twenty nine Only  Company's VAT TIN 19786087064  Company's VAT TIN 19786087064  Company's CST No 19786087064  Company's PAN  Declaration  We declare that this invoice show the actual price of the goods described and that all particulars are true and correct.                                                                                                    |                                                                                                    | 12                                      |         | Delen                                   | Malua                                   | WAT    | ****       | _                                                                                                    |            |
| Accountant SONAMURHI COLLEGE Sonamukhi, Bankura Total  /mount Chargeable (in words) Indian rupees Seven Thousand Five hundred twenty nine Only Company's VAT TIN 19786087064 Company's CST No 19780687064 Company's PAN Declaration We declare that this invoice show the actual price of the goods described and that all particulars are true and correct.                                                                                                    |                                                                                                    | Quantity                                | Per     | 100000000000000000000000000000000000000 | 170000000000000000000000000000000000000 | 5-20-5 | 50         | Amou                                                                                                    | it (RS     |
| Accountant SONAMURHI COLLEGE Sonamukhi, Bankura Total  /mount Chargeable (in words) Indian rupees Seven Thousand Five hundred twenty nine Only Company's VAT TIN 19786087064 Company's CST No 19780687064 Company's PAN Declaration We declare that this invoice show the actual price of the goods described and that all particulars are true and correct.                                                                                                    | ANALOG IS DOMESTITIS EXPANSION                                                                                                    | n' 1                                    | PCS     | 1450.00                                 | 4620.00                                 | 5.00   | 231.00     | - 4                                                                                                    | 851 G      |
| Accountant SONAMURHI COLLEGE Sonamukhi, Bankura Total  /mount Chargeable (in words) Indian rupees Seven Thousand Five hundred twenty nine Only Company's VAT TIN 19786087064 Company's CST No 19780687064 Company's PAN Declaration We declare that this invoice show the actual price of the goods described and that all particulars are true and correct.                                                                                                    | 20 AND SACE                                                                                                    | v 1                                     | PCS     | 1220.00                                 | 1220.00                                 | 14.50  | 176.90     |                                                                                                    | 196.9      |
| Accountant SONAMURHI COLLEGE Sonamukhi, Bankura Total  Amount Chargeable (in words) Indian rupees Seven Thousand Five hundred twenty nine Only Company's VAT TIN 19786087064 Company's CST No 19786087064 Cyers's Vat TIN 19780662048 Company's PAN Declaration We declare that this invoice show the actual price of the goods described and that all particulars are true and correct.                                                                                                    | TO WALL SIMES                                                                                                    | 1                                       | 1250    | 1220.00                                 | 1220.00                                 | 5.00   | 61.00      |                                                                                                    | 2810       |
| Accountant SONAMURHI COLLEGE Sonamukhi, Bankura Total  /mount Chargeable (in words) Indian rupees Seven Thousand Five hundred twenty nine Only Company's VAT TIN 19786087064 Company's CST No 19786087064 Cyers's Vat TIN 19780662048 Company's PAN Declaration We declare that this invoice show the actual price of the goods described and that all particulars are true and correct.                                                                                                    |                                                                                                    |                                         |         | V 2                                     |                                         |        |            |                                                                                                    |            |
| Accountant SONAMURHI COLLEGE Sonamukhi, Bankura Total  /mount Chargeable (in words) Indian rupees Seven Thousand Five hundred twenty nine Only Company's VAT TIN 19786087064 Company's CST No 19786087064 Cyers's Vat TIN 19780662048 Company's PAN Declaration We declare that this invoice show the actual price of the goods described and that all particulars are true and correct.                                                                                                    |                                                                                                    |                                         |         |                                         |                                         |        |            |                                                                                                    |            |
| Accountant SONAMURHI COLLEGE Sonamukhi, Bankura Total  /mount Chargeable (in words) Indian rupees Seven Thousand Five hundred twenty nine Only Company's VAT TIN 19786087064 Company's CST No 19786087064 Cyers's Vat TIN 19780662048 Company's PAN Declaration We declare that this invoice show the actual price of the goods described and that all particulars are true and correct.                                                                                                    |                                                                                                    |                                         |         |                                         |                                         | 1 13   | <b>()</b>  |                                                                                                    |            |
| Accountant SONAMURHI COLLEGE Sonamukhi, Bankura Total  Immunit Chargeable (in words) Indian rupees Seven Thousand Five hundred twenty nine Only Company's VAT TIN 19786087064 Company's CST No 19786087064 Company's VAT TIN 19780662048 Company's PAN Declaration We declare that this invoice show the actual price of the goods described and that all particulars are true and correct.                                                                                                    |                                                                                                    |                                         |         | 2000                                    | 1                                       | H      | 00         |                                                                                                    |            |
| Accountant SONAMURHI COLLEGE Sonamukhi, Bankura Total  Immunit Chargeable (in words) Indian rupees Seven Thousand Five hundred twenty nine Only Company's VAT TIN 19786087064 Company's CST No 19786087064 Company's VAT TIN 19780662048 Company's PAN Declaration We declare that this invoice show the actual price of the goods described and that all particulars are true and correct.                                                                                                    | 1                                                                                                    |                                         | 100     | 7                                       | 1.                                      | J. A.  |            |                                                                                                    |            |
| Accountant SONAMURHI COLLEGE Sonamukhi, Bankura Total  Imount Chargeable (in words) Indian rupees Seven Thousand Five hundred twenty nine Only Company's VAT TIN 19786087064 Company's CST No 19786087064 Cyers's VAT TIN 19780662048 Company's PAN Declaration We declare that this invoice show the actual price of the goods described and that all particulars are true and correct.                                                                                                    | 11 18/10                                                                                                    | 10                                      |         | 1                                       | -                                       |        |            |                                                                                                    |            |
| SONAMURHI COLLEGE Sonamukhi, Bankura Total  /mount Chargeable (in words) Indian rupees Seven Thousand Five hundred twenty nine Only Company's VAT TIN 19786087064 Company's CST No 19786087064 Cyers's VAT TIN 19780662048 Company's PAN Declaration We declare that this invoice show the actual price of the goods described and that all particulars are true and correct.                                                                                                    | 1811                                                                                                    | 1/2                                     | 1177    | 4                                       |                                         |        |            |                                                                                                    |            |
| SONAMURHI COLLEGE Sonamukhi, Bankura Total  Impount Chargeable (in words) Indian rupees Seven Thousand Five hundred twenty nine Only Company's VAT TIN. 19786087064 Company's CST No. 19786087064 Ryers's VAT TIN. 19780662048 Company's PAN Declaration We declare that this invoice show the actual price of the goods described and that all particulars are true and correct.                                                                                                    | Advantant                                                                                                    |                                         |         | CAL                                     | 10                                      |        |            |                                                                                                    |            |
| Sonamukhi, Bankura Total  /mount Chargeable (in words) Indian rupees Seven Thousand Five hundred twenty nine Only Company's VAT TIN 19786087064 Company's CST No 19786087064 Pyers's Vat TIN 1978062048 Company's PAN Declaration We declare that this invoice show the actual price of the goods described and that all particulars are true and correct.                                                                                                    | COMMINGUI CONTECT                                                                                                    |                                         |         | 61.                                     |                                         |        |            |                                                                                                    |            |
| Indian rupees Seven Thousand Five hundred twenty nine Only  Company's VAT TIN 19786087064 Company's CST No 19786087064 Company's CST No 19780662048 Company's PAN  Declaration We declare that this invoice show the actual price of the goods described and that all particulars are true and correct.                                                                                                    |                                                                                                    | 0.1                                     |         |                                         |                                         |        |            |                                                                                                    |            |
| Indian rupees Seven Thousand Five hundred twenty nine Only  Company's VAT TIN 19786087064  Company's CST No 19786087064  Dyers's Vat TIN 19780662048  Company's PAN  Declaration  We declare that this invoice show the actual price of the goods described and that all particulars are true and correct.                                                                                                    |                                                                                                    | Total                                   |         |                                         |                                         |        |            | The same                                                                                                    | 752        |
| Company's VAT TIN 19786087064 Company's CST No 19786087064 Dyers's Vat TIN 19780662048 Company's PAN Declaration We declare that this invoice show the actual price of the goods described and that all particulars are true and correct.                                                                                                    | 할머니를 하는 아이들은 아이들은 아이들은 아이들은 아이들은 아이들은 아이들은 아이들은                                                                                                    |                                         |         |                                         |                                         |        |            | £                                                                                                    | 8.0.       |
| Company's CST No. 1978087064  Dyers's Vat TIN. 19780662048  Company's PAN  Declaration  We declare that this invoice show the actual price of the goods described and that all particulars are true and correct.                                                                                                    |                                                                                                    | -                                       |         |                                         |                                         |        |            |                                                                                                    |            |
| Pyers's Vat TIN . 19780662048  Company's PAN  Declaration  We declare that this invoice show the actual price of the goods described and that all particulars are true and correct.                                                                                                    | (B) [10] [10] [10] [10] [10] [10] [10] [10]                                                                                                    |                                         |         |                                         |                                         |        | for A DIGI | TAL HOPS                                                                                                    | E          |
| Company's PAN  Declaration  We declare that this invoice show the actual price of the goods described and that all particulars are true and correct.                                                                                                    | and the state of the state of t | 36.0                                    |         |                                         |                                         |        |            | 11                                                                                                    |            |
| Declaration We declare that this invoice show the actual price of the goods described and that all particulars are true and correct.                                                                                                    |                                                                                                    | 48                                      |         | 7                                       | 1                                       |        | 1.         | 13811                                                                                                    | 0          |
| We declare that this invoice show the actual price of the goods described and that all particulars are true and correct.                                                                                                    | Company's PAN :                                                                                                    |                                         | L (     | 7 4                                     |                                         |        | Authorise  | d Signam                                                                                                    | OF PERSONS |
| goods described and that all particulars are true and correct.                                                                                                    | Declaration                                                                                                    | rice of the                             |         | 12                                      |                                         |        |            |                                                                                                    |            |
|                                                                                                    | We declare that this invoice show the detail p                                                                                                    | e and correct                           |         |                                         |                                         |        |            |                                                                                                    |            |
| niis is a computer deficiated invoice                                                                                                    |                                                                                                    |                                         | tar Ga  | paratad law                             | nice                                    |        |            |                                                                                                    | -          |
| The state of the state of the s | A                                                                                                    | rina is a compu                         | ur de   | iciated any                             | uice.                                   | _      |            |                                                                                                    | -          |

Bursur SONAMUKHI COLLEGE Sonamukhi, Bankura Pay Rs. 7,529 # Seven Theman Five Hundred Theory Morny

Teacher-in-Charge

ESTA ISSO IL IN INC. IN INC. I

Sonamukhi College P.O Sonamukhi, Di-Bankura

Communication :: infred sonamukhi college.ac.in Students' Gateway :: students/icsanamukhicollege.ac.in Cull # +91-3244-275251

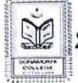

# SONAMUKHI COLLEGE

23°17'41.2"N 87°24'32.9"E P.O. & P.S. - Sonamukhi, Dist.-Bankura, West Bengal, India -722 207

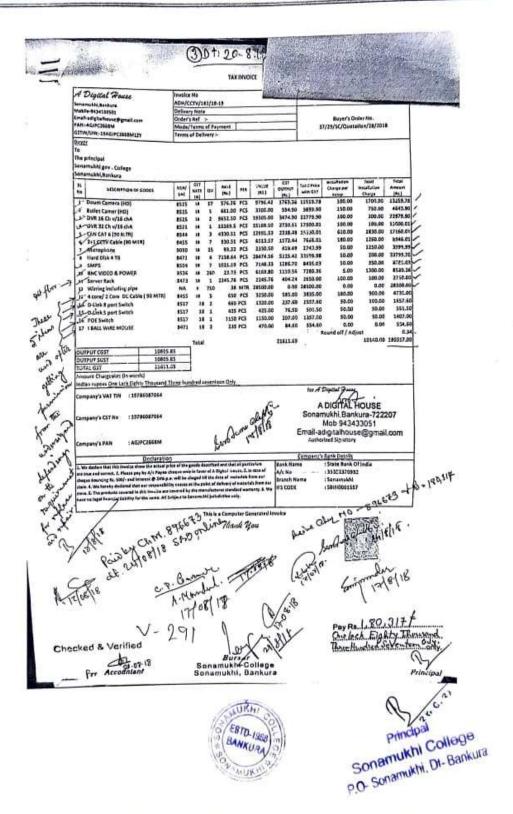

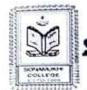

Communication :: infansonumukhi enllege.uc.in Students' Gateway :: students'assmamukhicollege.uc.in Call # +91-3244-275251

# SONAMUKHI COLLEGE

P.O. & P.S. - Sonamukhi, Dist.-Bankura, West Bengal, India -722 207

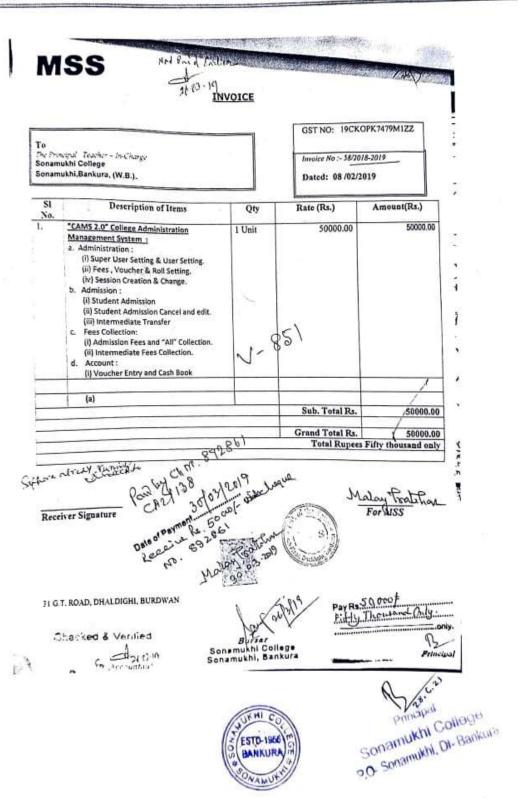

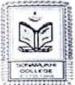

Communication :: infoatsonamukhi college, ac.in Students' Gateway :: students@sonamukhicollege, ac.in Coll # +91-3244-275251

# SONAMUKHI COLLEGE

P.O. & P.S. - Sonamukhi. Dist.-Bankura. West Bengal, India -722 207

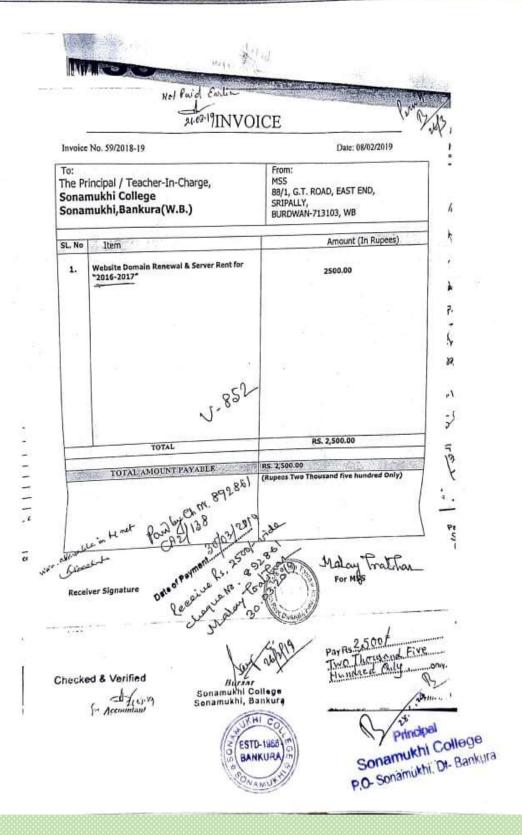

Communication :: info a sonamukhi cullege.uc.in Students' Gateway :: students'a sonamukhicullege.uc.in Call # 191.3244-278251

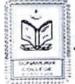

# SONAMUKHI COLLEGE P.O. & P.S. - Sonamukhi, Dist.-Bankura. West Bengal, India -722 207 NAAC:B

| HARDWARE, SOFTWARE & NETWORK SONAMUKHI ≠ GORGORIA ≠ Tel: 8932828165 ● E-IT nvoice No.                                                                                                   | Pl                          | ace of        | Supply          | : WI         | ST BENG       | AL (19)  |        |
|----------------------------------------------------------------------------------------------------|-----------------------------|---------------|-----------------|--------------|---------------|----------|--------|
| Date of Invoice : 164 13 08 1                                                                                                    | 1 RE                        | ipped         | _               |              | 4             | Nº Col   |        |
| silled to: Principal                                                                                                    | _                           |               |                 | - De         |               |          |        |
| Sonamuli Clerge                                                                                                    |                             | -             | INC             | la]          | 70            |          |        |
| astin/uin: (offie)                                                                                                    | G:                          | _             | UIN:            | Unit         | Rate          | Amount   |        |
| St. Description of Goods<br>No.                                                                                                    | Co                          | de            | Oty.            | Briside.     | 46600         | 460.00   |        |
| Davice Affender                                                                                                    | 80                          | 2             | 1               | 13           | 400           |          | 9      |
| 2) Employy Allendonea<br>Monagonent Soffarane                                                                                                    | 112                         | 1             | 1               | RS           | 2966-10       | 2966.00  | 14-    |
|                                                                                                    | 0.00                        |               | 15              | mlz          | 25:00         | 375 M    | >      |
| 4) Installation changet                                                                                                    | 99                          | 17            | 1               | Pey          | 510 W         | 500.00   |        |
| 4) Installation changet                                                                                                    | No.                         | 173           | 527             | <b>.</b> tt. | 7.9.19        |          |        |
| Bank Details: A/C No. 0194050012768<br>UBI IFSC-UTBIOSMK271                                                                                                    | Tota                        | al-           |                 |              |               | 8501.00  |        |
| Rupees (in words): Ten Theman                                                                                                    | ds                          | Add           | : CGST          | @            | 9%            | 765.09   |        |
| Thirty one Mony                                                                                                    |                             | Add           | SGST            | @            | 9 %           | 765.09   |        |
| Tax Summery: Totable amond - 8                                                                                                    | 00:102                      | Rou           | nd Off          |              | (-)           | . 18     |        |
| 45T@ 181. TOTAL TON -150                                                                                                    | 00.00                       | NET           | AMOU            | NT           | WILLIAM STATE | 100310   | þ      |
| Terms & Conditions : Receiver's                                                                                                    | s Signalu                   | ro -          |                 |              |               |          | 1,000  |
| E & O.E.  (1) Goods once sold will not be taken back.  (2) Interest @ 18% p.a. will be charged if the not made within the stipulated time.  (3) Subject to "BANKURA" Jurisdiction only. | payment :                   | •             |                 | M/s. S       | SUNIT KA      | rmakar   |        |
| necked & Verified                                                                                                    | The say                     | ימי           | MOXING<br>Early | Te           | Rs 10,0       | mand. Th | inty - |
| Ar Accountant Sonamu                                                                                                    | ursar<br>ikhi Co<br>khi, Ba | llege<br>nkur | a .             | YST          | erwag.        | Pri      | ncipal |
|                                                                                                    |                             |               |                 |              |               |          | (3)    |
|                                                                                                    |                             | 230           |                 |              |               | 0        | 13     |